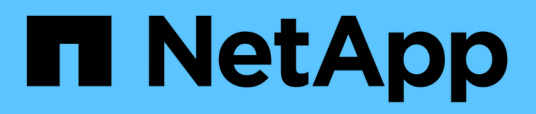

## **Manage S3 bucket lifecycle management rules**

ONTAP 9.13.1 REST API reference

NetApp May 08, 2024

This PDF was generated from https://docs.netapp.com/us-en/ontap-restapi-9131/ontap/protocols\_s3\_services\_svm.uuid\_buckets\_s3\_bucket.uuid\_rules\_endpoint\_overview.html on May 08, 2024. Always check docs.netapp.com for the latest.

# **Table of Contents**

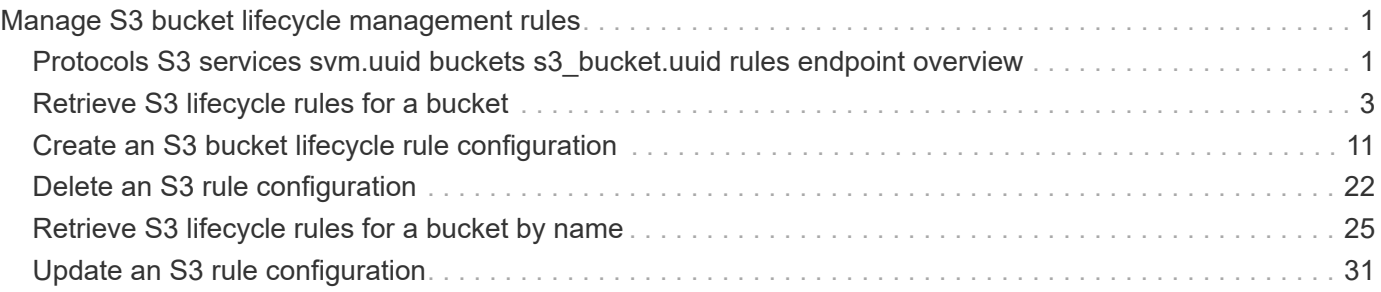

# <span id="page-2-0"></span>**Manage S3 bucket lifecycle management rules**

## <span id="page-2-1"></span>**Protocols S3 services svm.uuid buckets s3\_bucket.uuid rules endpoint overview**

## **Overview**

An S3 bucket lifecycle management rule is a list of objects. Each rule defines a set of actions to be performed on the object within the bucket.

**Adding a lifecycle management rule on a S3 bucket under an SVM**

```
# The API:
/api/protocols/s3/services/{svm.uuid}/buckets/{uuid}/rules
# The call:
curl -iku admin:netapp1! -X POST "https://<mgmt-
ip>/api/protocols/s3/services/259b4e78-2893-67ea-9785-
890456bbbec4/buckets/259b4e46-2893-67ea-9145-
909456bbbec4/rules?return_timeout=0&return_records=true" -H "accept:
application/json" -H "Content-Type: application/json" -d "{ \"name\":
\"rule1\", \"expiration\" : { \"object_age_days\" : \"1000\" },
\"abort incomplete multipart upload\" : { \"after initiation days\" : 200
} , \"object filter\": { \"prefix\" : \"obj1*/\" , \"size greater than\"
: \"1000\" } }"
# The response:
HTTP/1.1 202 Accepted
Date: Fri, 30 Novemeber 2022 11:22:14 GMT
Server: libzapid-httpd
X-Content-Type-Options: nosniff
Cache-Control: no-cache, no-store, must-revalidate
Location: /api/protocols/s3/services/259b4e78-2893-67ea-9785-
890456bbbec4/buckets/259b4e46-2893-67ea-9145-
909456bbbec4/rules?name=bucket-4
Content-Length: 353
Content-Type: application/json
{
"i  "uuid": "2e880171-7e16-11e9-bfdc-0050568ea123",
  " links": {
     "self": {
        "href": "/api/cluster/jobs/2e880171-7e16-11e9-bfdc-0050568ea123"
      }
    }
}
}
```
**Updating a lifecycle management rule on a S3 bucket under an SVM**

```
# The call:
curl -iku admin:netapp1! -X PATCH "https://<mgmt-
ip>/api/protocols/s3/services/259b4e78-2893-67ea-9785-
890456bbbec4/buckets/259b4e46-2893-67ea-9145-
909456bbbec4/rules/rule1?return_timeout=0&return_records=true" -H "accept:
application/json" -H "Content-Type: application/json" -d "{ \"expiration\"
: { \"object age days\" : \"3000\" },
\"abort incomplete multipart upload\" : { \"after initiation days\" :
\"5000\" } }"
# The response:
HTTP/1.1 202 Accepted
Date: Fri, 30 Novemeber 2022 11:22:14 GMT
Server: libzapid-httpd
X-Content-Type-Options: nosniff
Cache-Control: no-cache, no-store, must-revalidate
Location: /api/protocols/s3/services/259b4e78-2893-67ea-9785-
890456bbbec4/buckets/259b4e46-2893-67ea-9145-
909456bbbec4/rules?name=bucket-4
Content-Length: 353
Content-Type: application/json
{
"job": {
    "uuid": "2e880171-7e16-11e9-bfdc-0050568ea124",
  " links": {
      "self": {
        "href": "/api/cluster/jobs/2e880171-7e16-11e9-bfdc-0050568ea124"
  }
    }
}
}
```
#### **Deleting a lifecycle management rule on a S3 bucket under an SVM**

```
# The call:
curl -X DELETE "https://<mgmt-ip>/api/protocols/s3/services/259b4e78-2893-
67ea-9785-890456bbbec4/buckets/259b4e46-2893-67ea-9145-
909456bbbec4/rules/rule1" -H "accept: application/json"
```
**To delete an action within a rule, pass null inside the action-object.**

## <span id="page-4-0"></span>**Retrieve S3 lifecycle rules for a bucket**

GET /protocols/s3/services/{svm.uuid}/buckets/{s3\_bucket.uuid}/rules

#### **Introduced In:** 9.13

Retrieves all S3 Lifecycle rules associated with a bucket. Note that in order to retrieve S3 bucket rule parametes, the 'fields' option should be set to '\*\*'.

## **Related ONTAP commands**

• vserver object-store-server bucket lifecycle-management-rule show

#### **Learn more**

• [DOC /protocols/s3/services/{svm.uuid}/buckets/{s3\\_bucket.uuid}/rules](https://docs.netapp.com/us-en/ontap-restapi-9131/{relative_path}protocols_s3_services_svm.uuid_buckets_s3_bucket.uuid_rules_endpoint_overview.html)

### **Parameters**

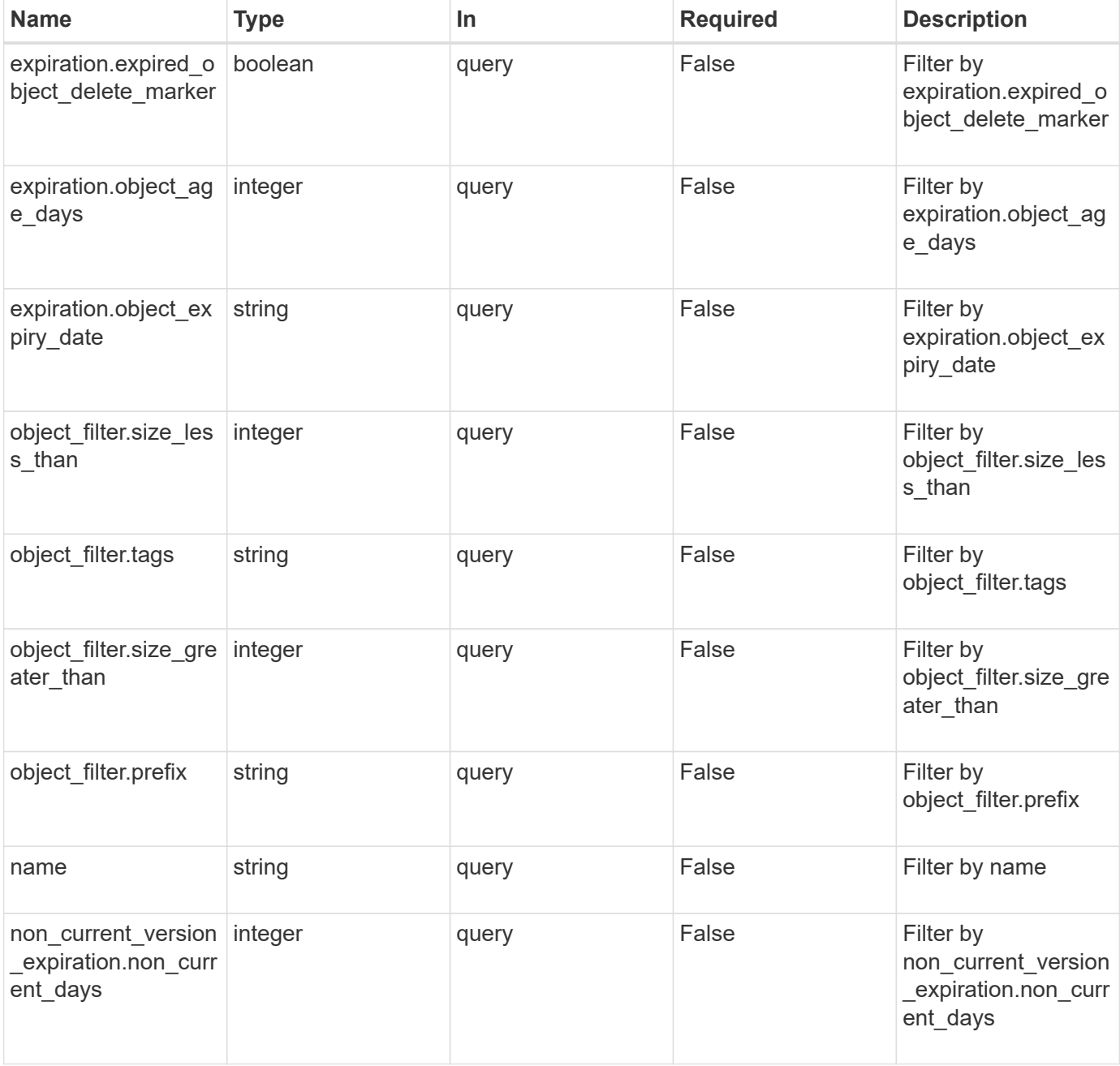

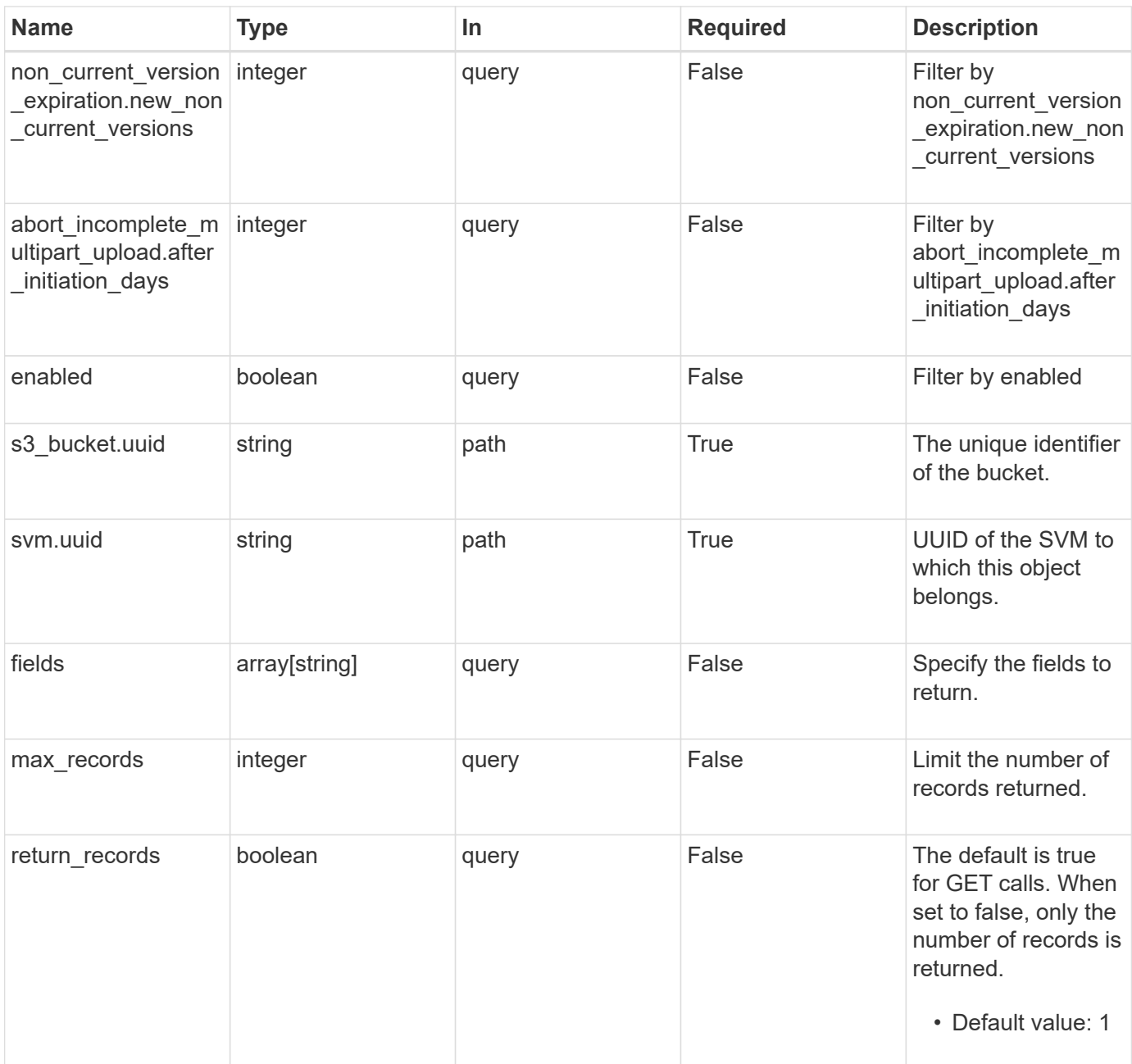

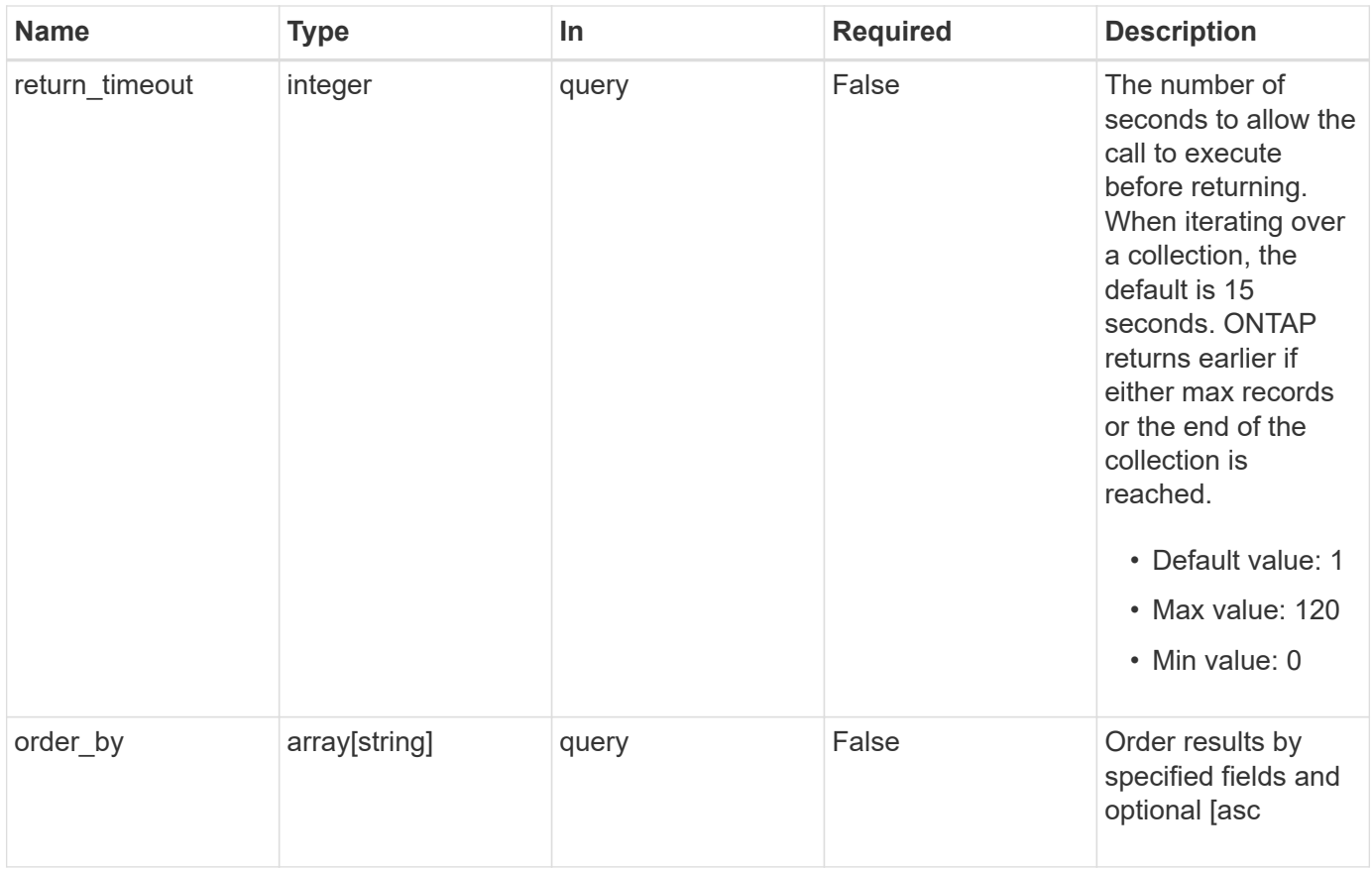

## **Response**

Status: 200, Ok

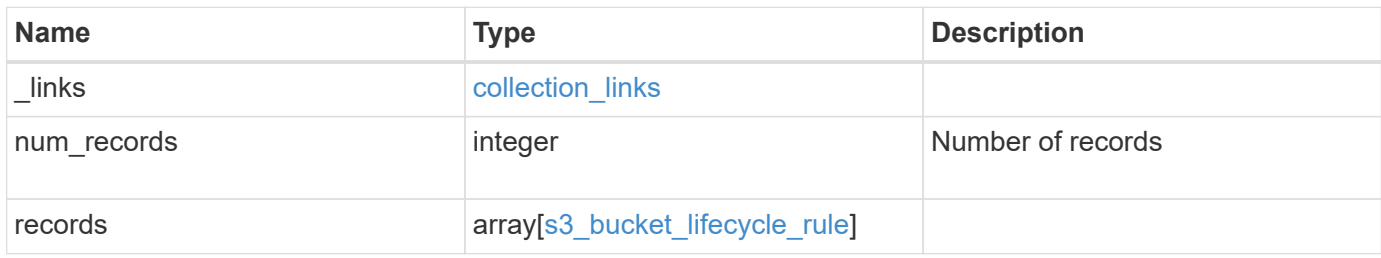

**Example response**

```
{
   "_links": {
      "next": {
        "href": "/api/resourcelink"
      },
      "self": {
       "href": "/api/resourcelink"
      }
   },
    "num_records": 1,
   "records": {
    " links": {
        "self": {
         "href": "/api/resourcelink"
       }
      },
    "abort incomplete multipart upload": {
       "_links": {
           "self": {
            "href": "/api/resourcelink"
          }
        }
      },
      "expiration": {
       "_links": {
          "self": {
            "href": "/api/resourcelink"
          }
        }
      },
    "non current version expiration": {
       "_links": {
         "self": {
            "href": "/api/resourcelink"
          }
        }
      },
    "object filter": {
       "_links": {
         "self": {
             "href": "/api/resourcelink"
          }
        },
        "prefix": "/logs",
```

```
  "size_greater_than": 10485760,
        "size_less_than": 10240,
        "tags": [
          "project1=projA",
          "project2=projB"
        ]
      }
   }
}
```
## **Error**

```
Status: Default, Error
```
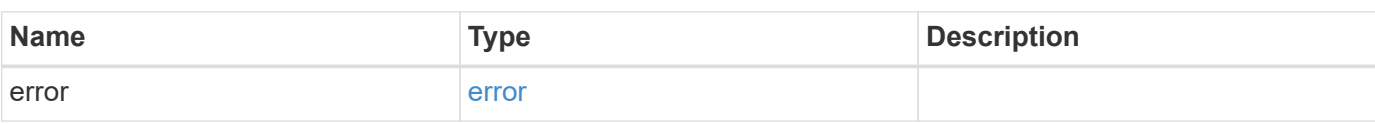

#### **Example error**

```
{
    "error": {
     "arguments": {
       "code": "string",
       "message": "string"
      },
      "code": "4",
      "message": "entry doesn't exist",
      "target": "uuid"
    }
}
```
## **Definitions**

#### **See Definitions**

href

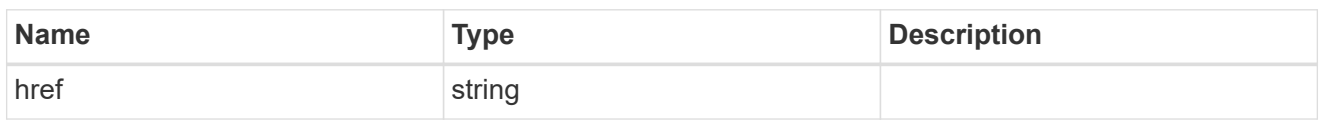

collection\_links

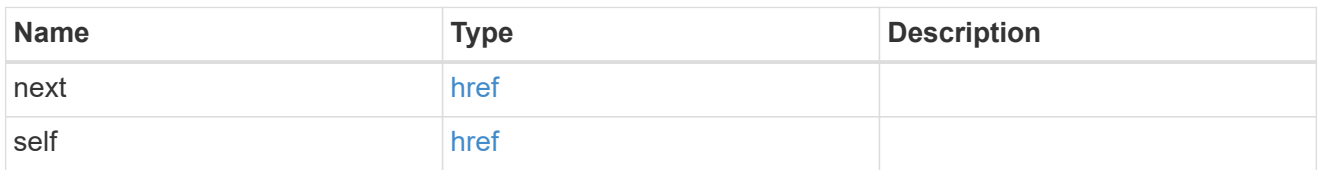

\_links

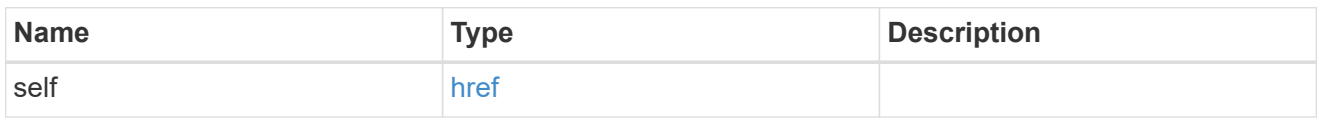

abort incomplete multipart upload

Specifies a way to perform abort\_incomplete\_multipart\_upload action on filtered objects within a bucket.

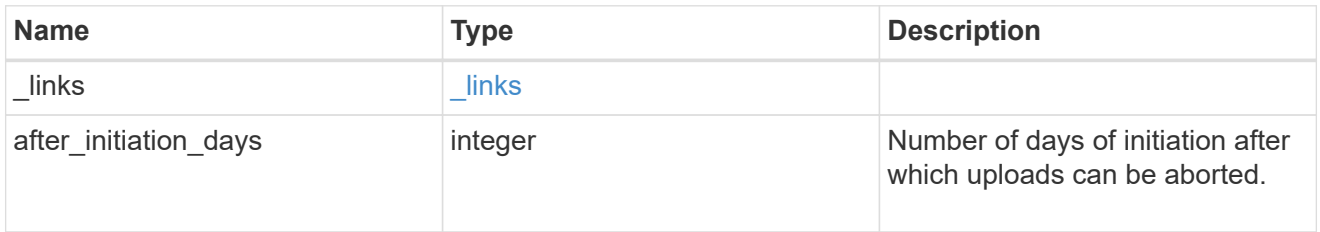

expiration

Specifies a way to perform expiration action on filtered objects within a bucket.

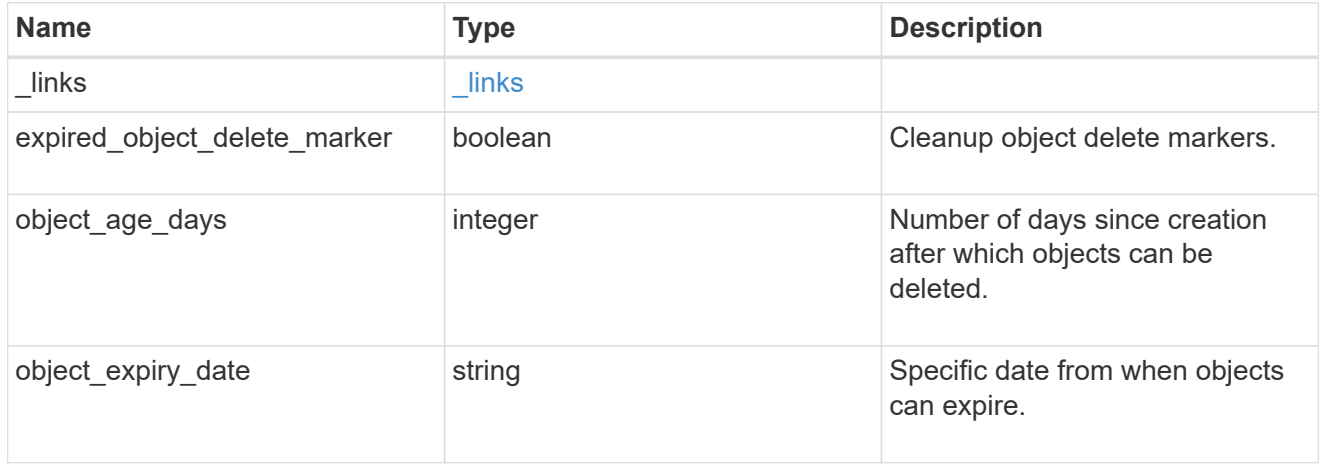

non\_current\_version\_expiration

Specifies a way to perform non\_current\_version\_expiration action on filtered objects within a bucket.

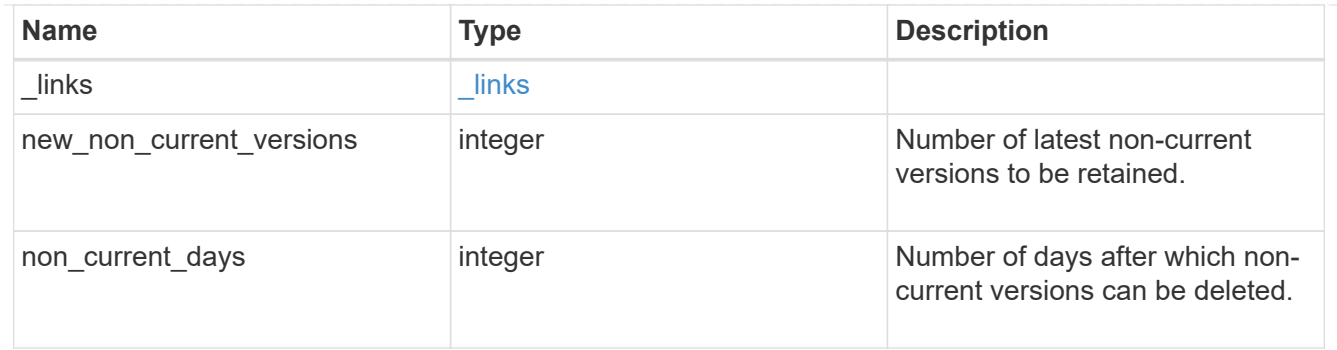

## object\_filter

Specifies a way to filter objects within a bucket.

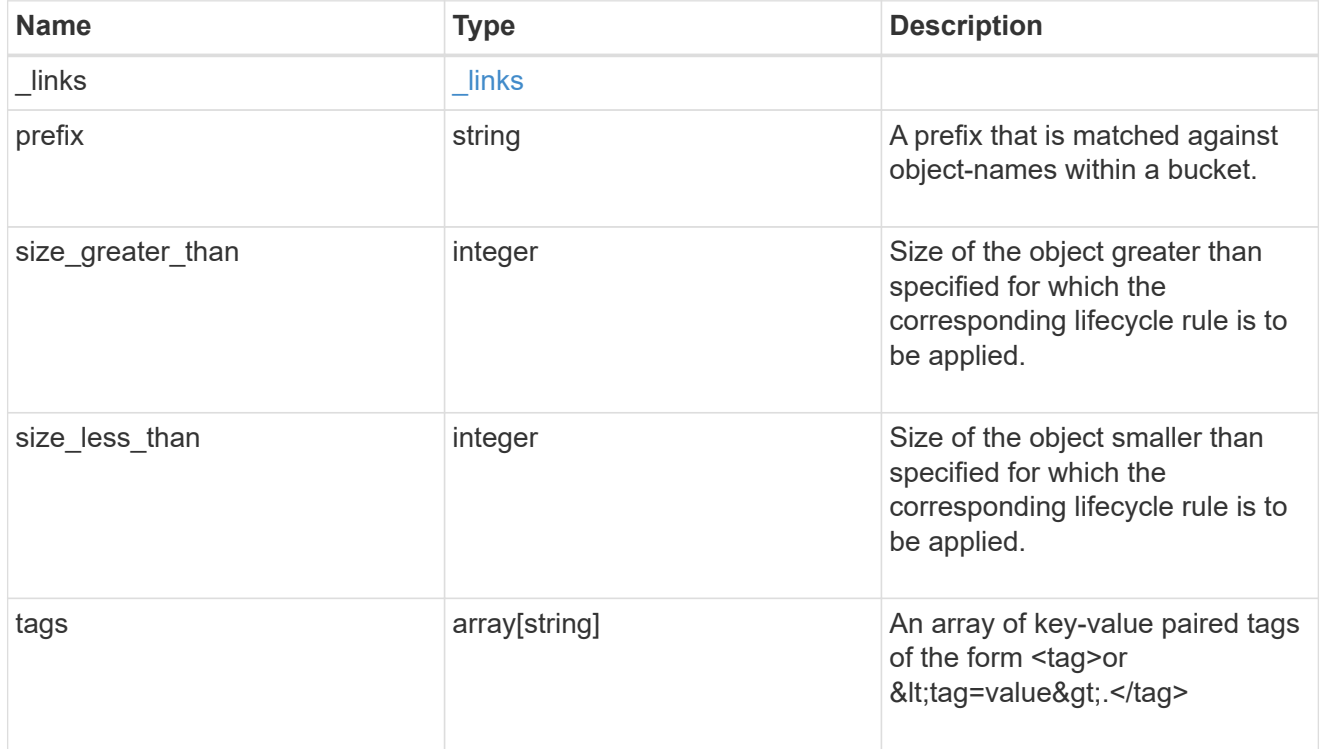

## s3\_bucket\_lifecycle\_rule

Information about the lifecycle management rule of a bucket.

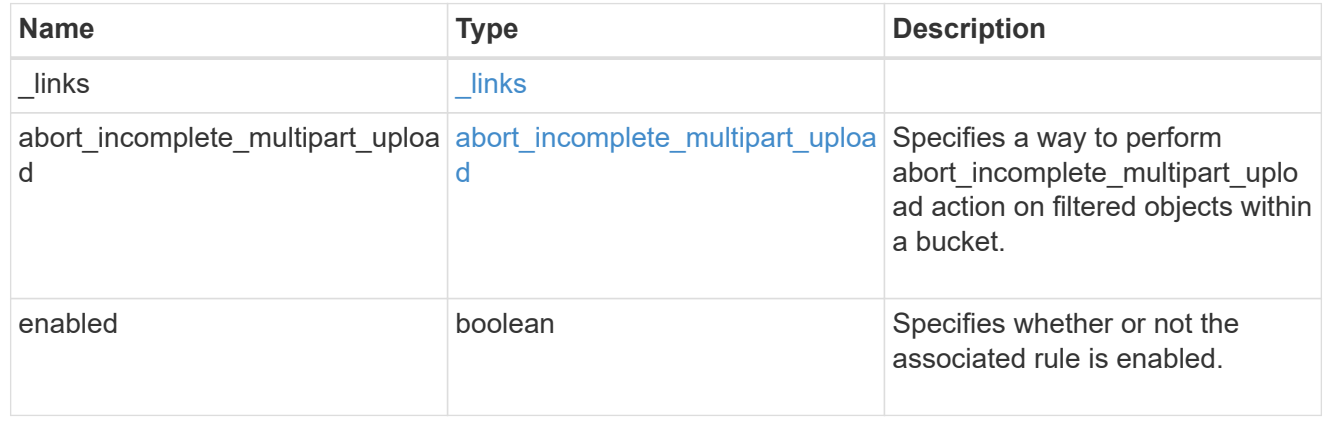

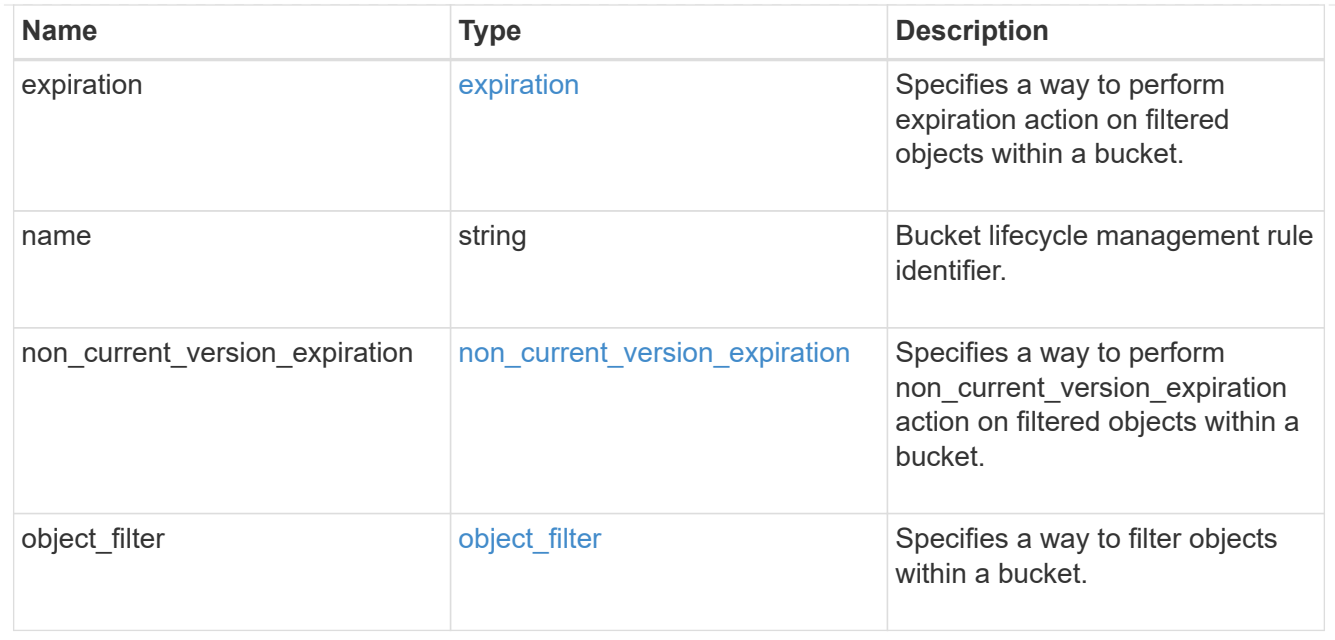

#### error\_arguments

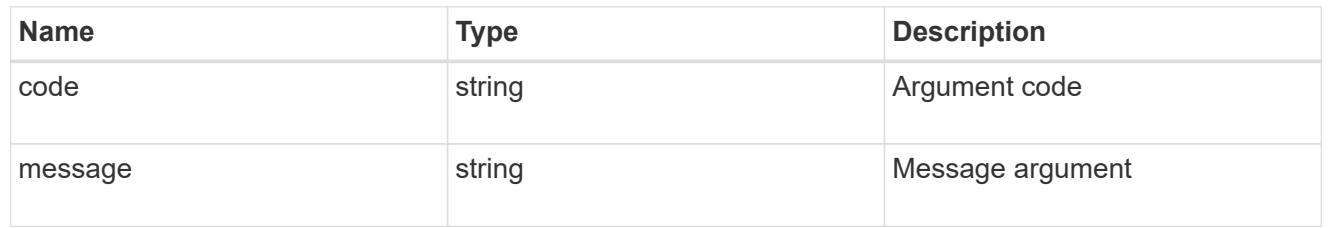

error

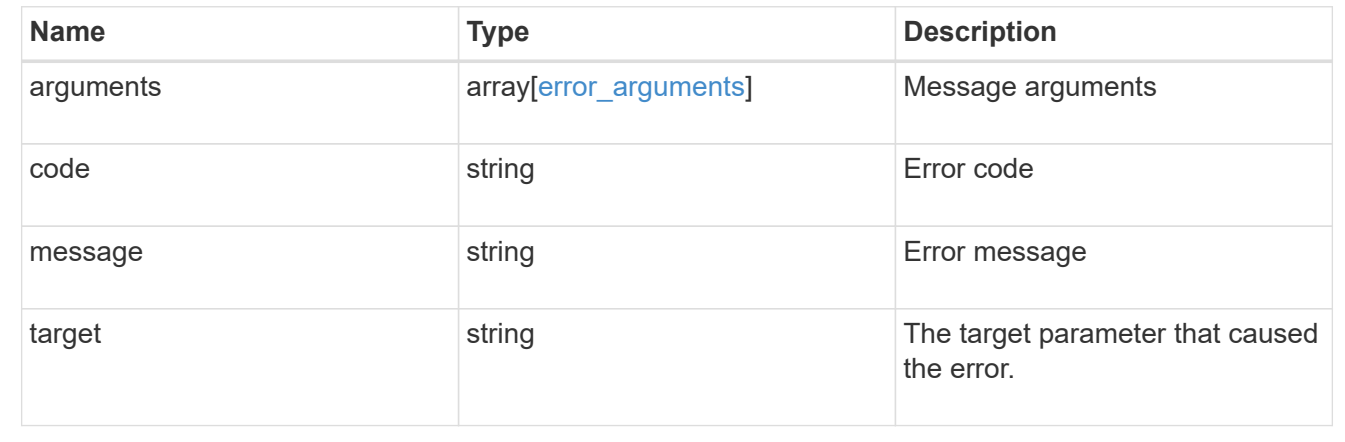

## <span id="page-12-0"></span>**Create an S3 bucket lifecycle rule configuration**

POST /protocols/s3/services/{svm.uuid}/buckets/{s3\_bucket.uuid}/rules

#### **Introduced In:** 9.13

Creates the S3 bucket lifecycle rule configuration.

## **Required properties**

- name Lifecycle Management rule to be created.
- actions Lifecycle Management actions associated with the rule.

### **Recommended optional properties**

- enabled Lifecycle Management rule is enabled or not.
- object filter.prefix Lifecycle Management rule filter prefix.
- object filter.tags Lifecycle Management rule filter tags.
- object filter.size greater than Lifecycle Management rule filter minimum object size.
- object filter.size less than Lifecycle Management rule filter maximum object size.
- object age days Number of days since creation after which objects can be deleted.
- object expiry date Specific date from when objects can expire.
- expired object delete marker Cleanup object delete markers.
- new non current versions Number of latest non-current versions to be retained.
- non current days Number of days after which non-current versions can be deleted.
- after initiation days Number of days of initiation after which uploads can be aborted.

## **Related ONTAP commands**

• vserver object-store-server bucket lifecycle-management-rule create

#### **Learn more**

• [DOC /protocols/s3/services/{svm.uuid}/buckets/{s3\\_bucket.uuid}/rules](https://docs.netapp.com/us-en/ontap-restapi-9131/{relative_path}protocols_s3_services_svm.uuid_buckets_s3_bucket.uuid_rules_endpoint_overview.html)

### **Parameters**

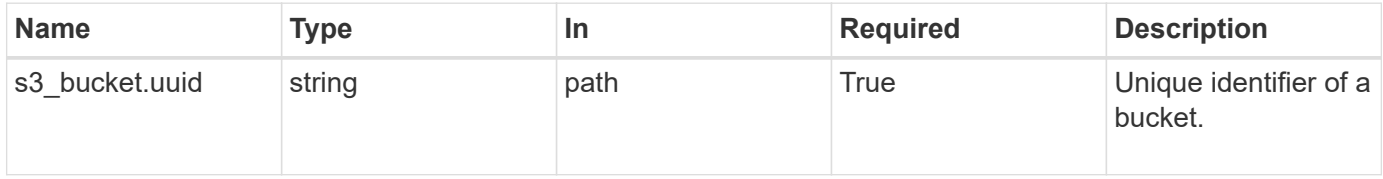

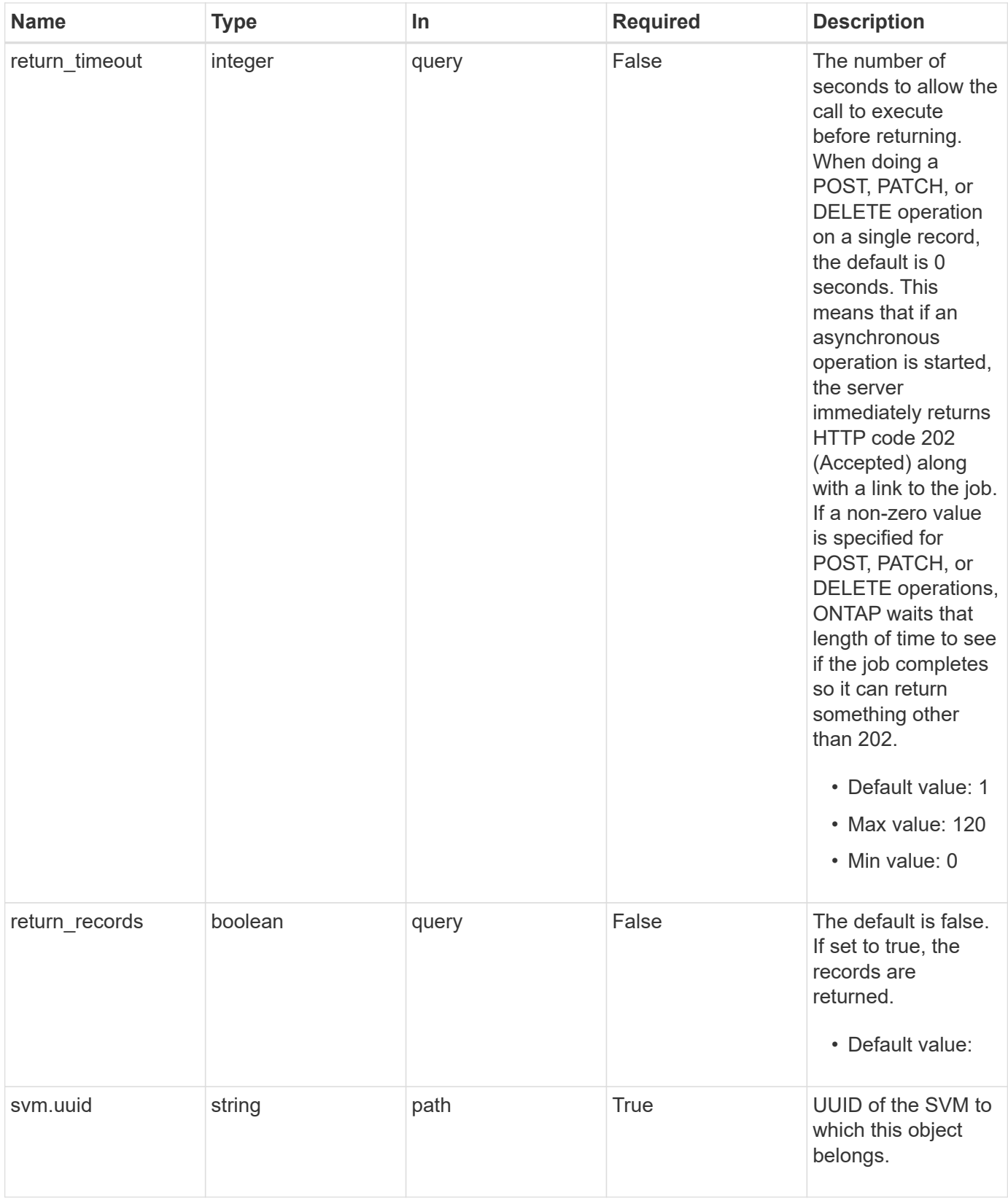

## **Request Body**

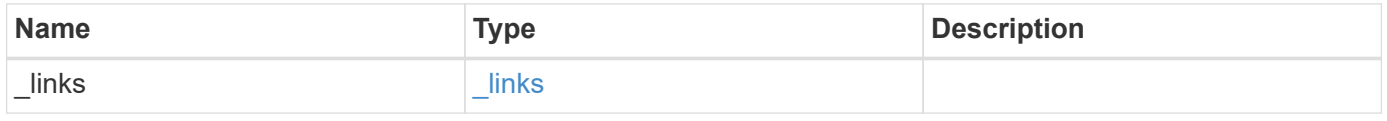

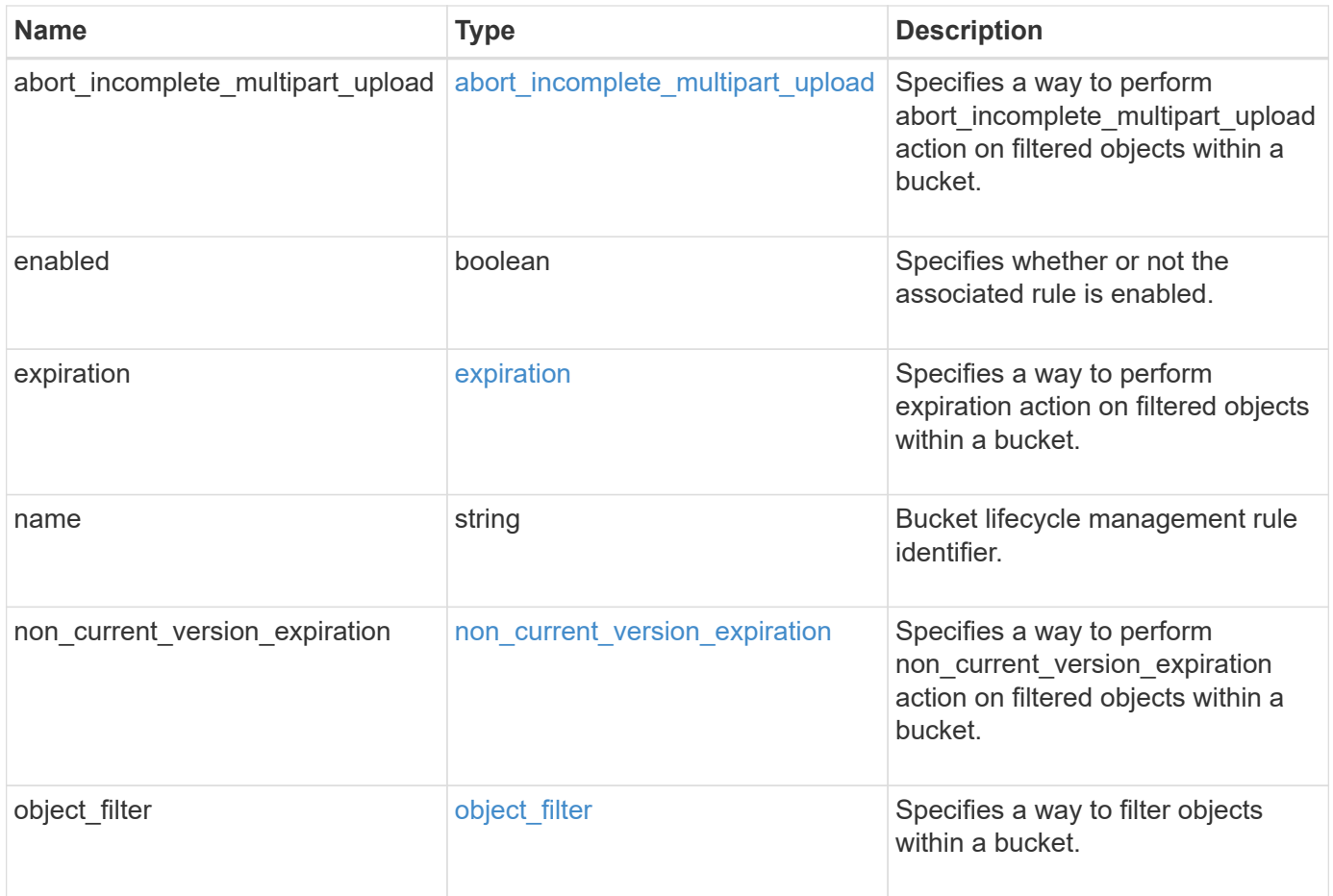

**Example request**

```
{
    "_links": {
      "self": {
        "href": "/api/resourcelink"
     }
    },
  "abort incomplete multipart upload": {
      "_links": {
       "self": {
          "href": "/api/resourcelink"
        }
      }
    },
    "expiration": {
     "_links": {
       "self": {
         "href": "/api/resourcelink"
        }
      }
    },
  "non current version expiration": {
     "_links": {
       "self": {
         "href": "/api/resourcelink"
        }
      }
    },
  "object filter": {
      "_links": {
        "self": {
          "href": "/api/resourcelink"
        }
      },
      "prefix": "/logs",
      "size_greater_than": 10485760,
      "size_less_than": 10240,
      "tags": [
        "project1=projA",
       "project2=projB"
      ]
    }
}
```
## **Response**

Status: 202, Accepted

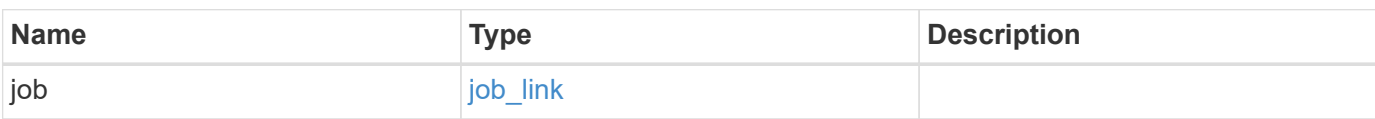

#### **Example response**

```
{
   "job": {
     "_links": {
        "self": {
          "href": "/api/resourcelink"
        }
      },
      "uuid": "string"
   }
}
```
#### **Headers**

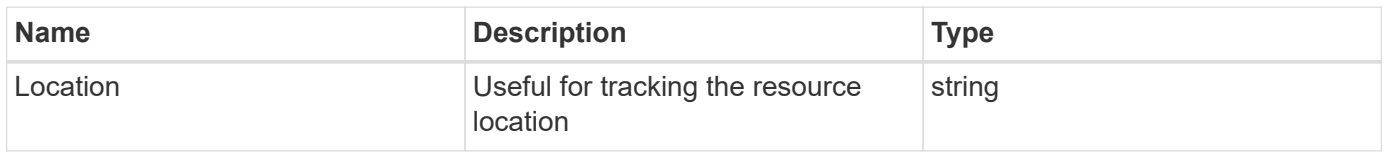

## **Response**

Status: 201, Created

### **Error**

Status: Default

#### ONTAP Error Response Codes

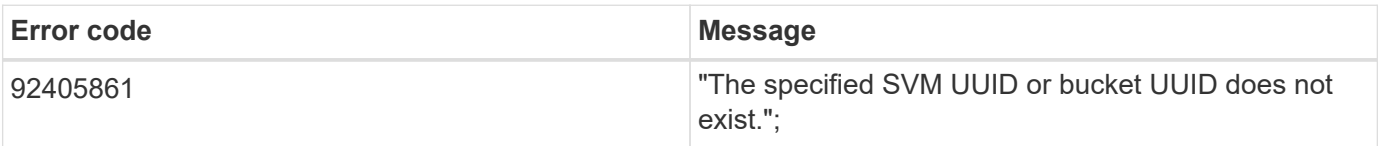

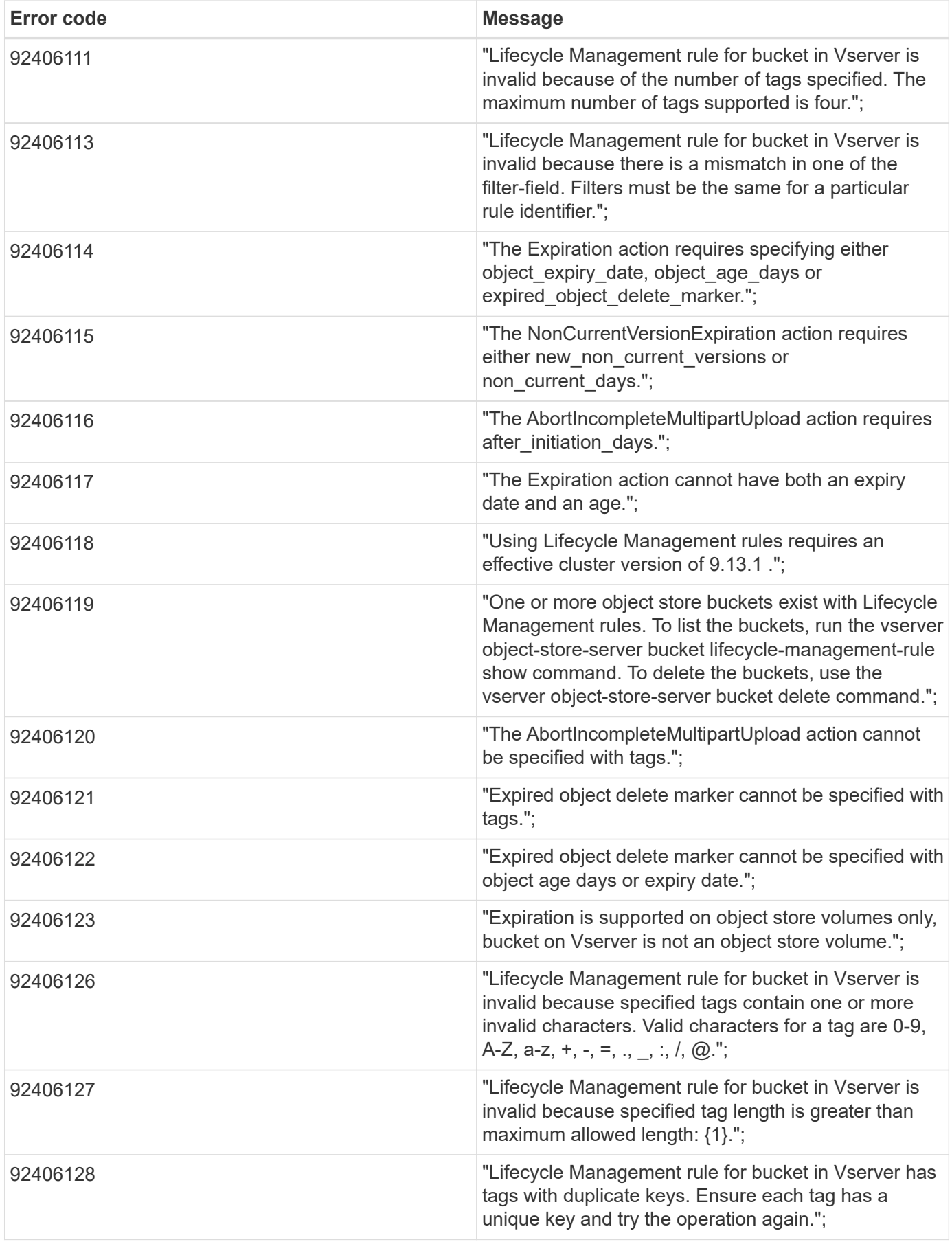

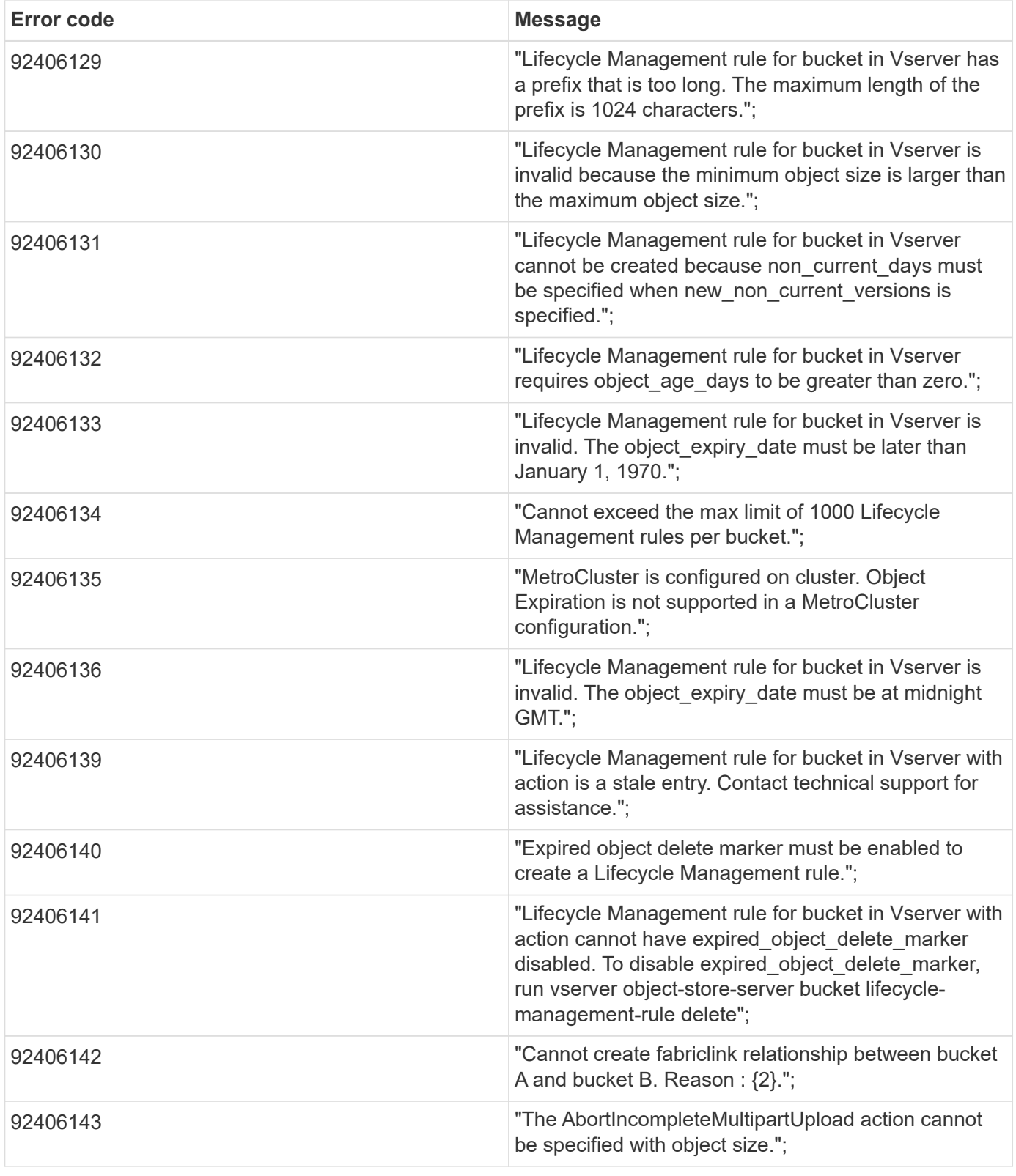

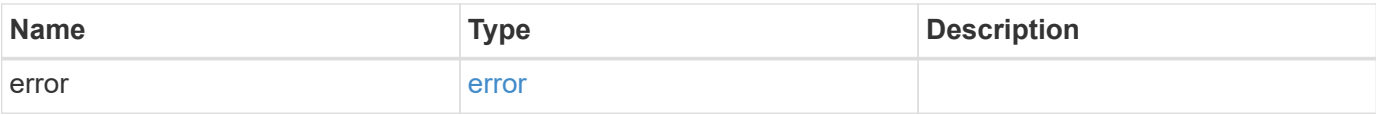

#### **Example error**

```
{
   "error": {
     "arguments": {
       "code": "string",
       "message": "string"
      },
     "code": "4",
     "message": "entry doesn't exist",
     "target": "uuid"
   }
}
```
## **Definitions**

#### **See Definitions**

href

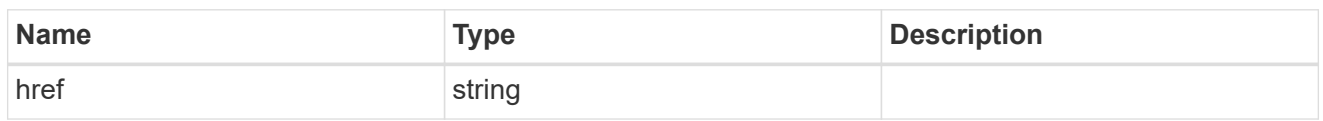

\_links

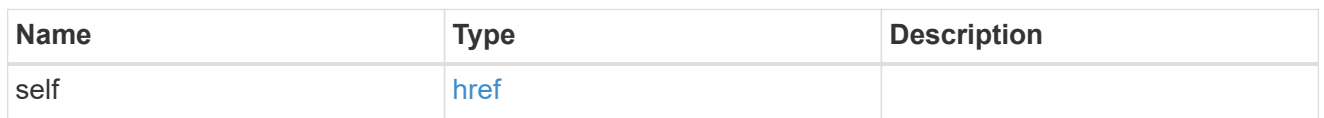

abort\_incomplete\_multipart\_upload

Specifies a way to perform abort\_incomplete\_multipart\_upload action on filtered objects within a bucket.

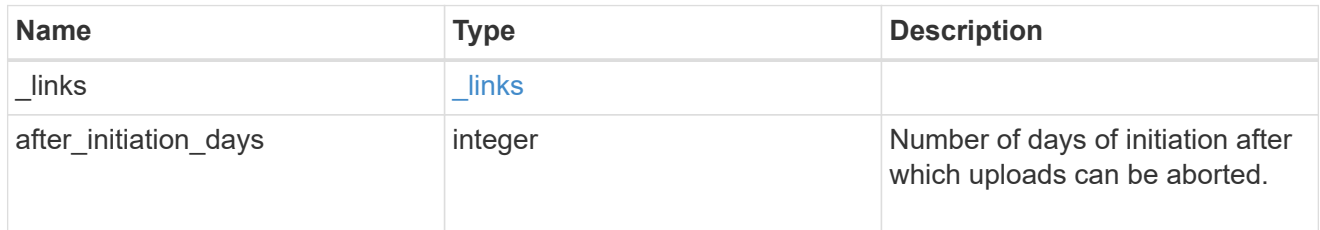

#### expiration

Specifies a way to perform expiration action on filtered objects within a bucket.

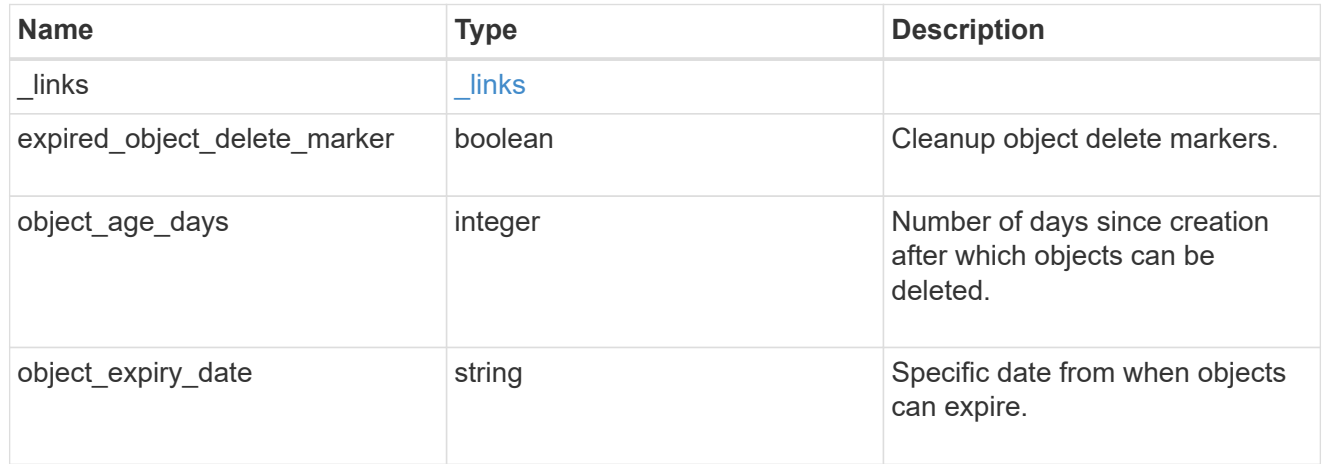

non\_current\_version\_expiration

Specifies a way to perform non\_current\_version\_expiration action on filtered objects within a bucket.

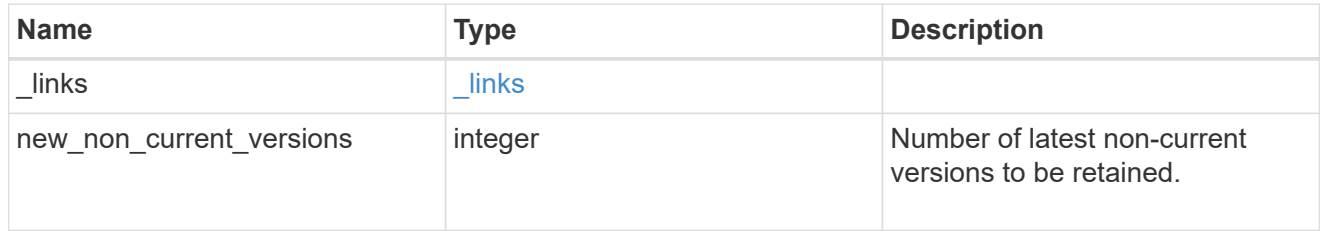

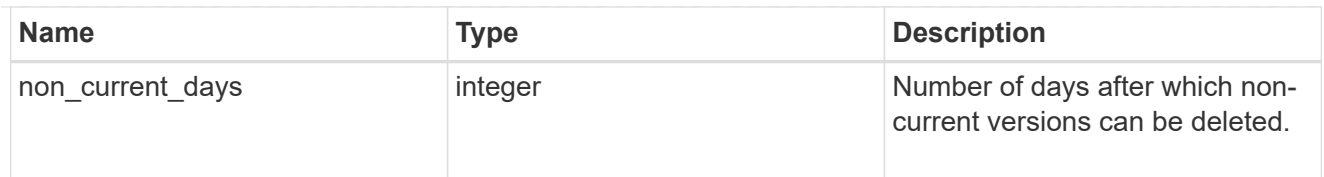

## object\_filter

Specifies a way to filter objects within a bucket.

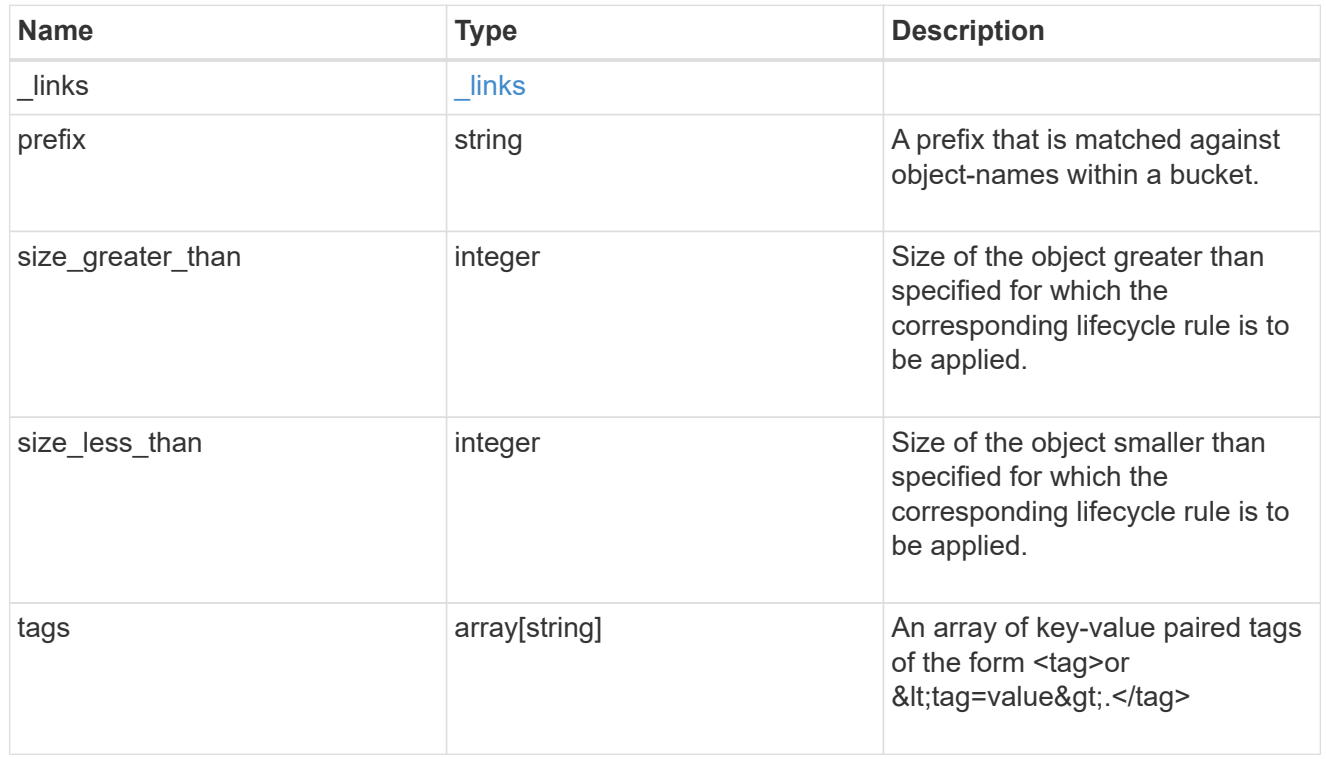

## s3\_bucket\_lifecycle\_rule

Information about the lifecycle management rule of a bucket.

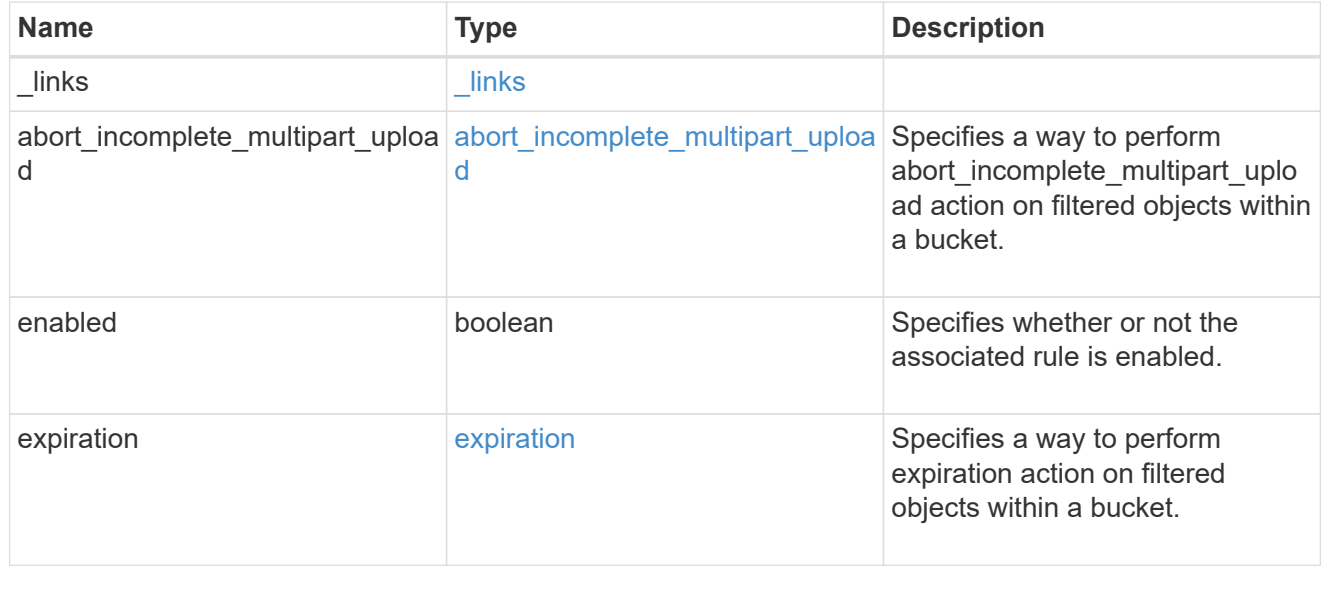

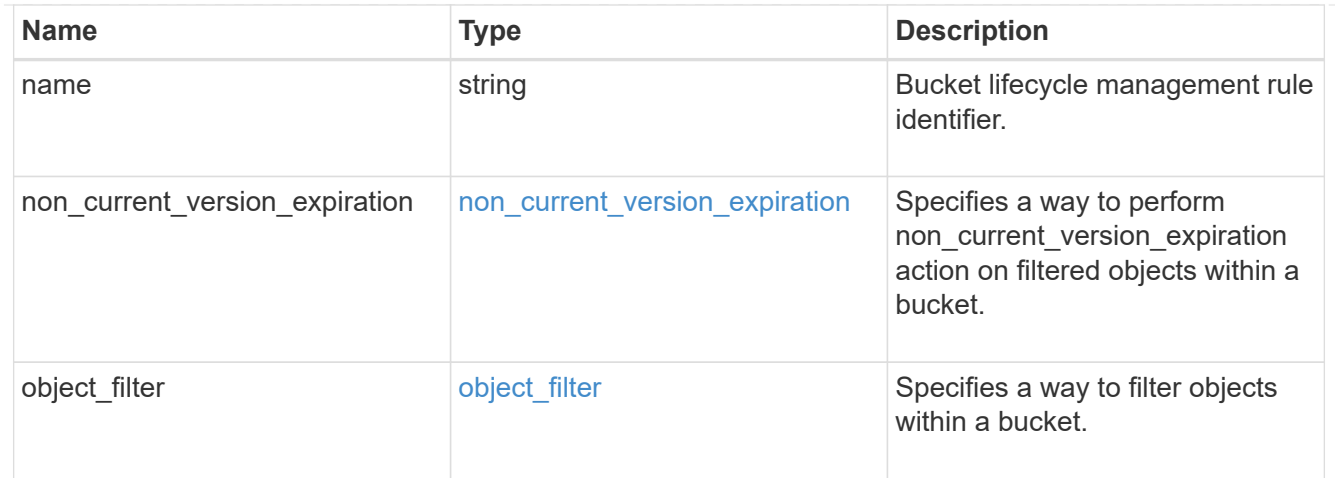

#### job\_link

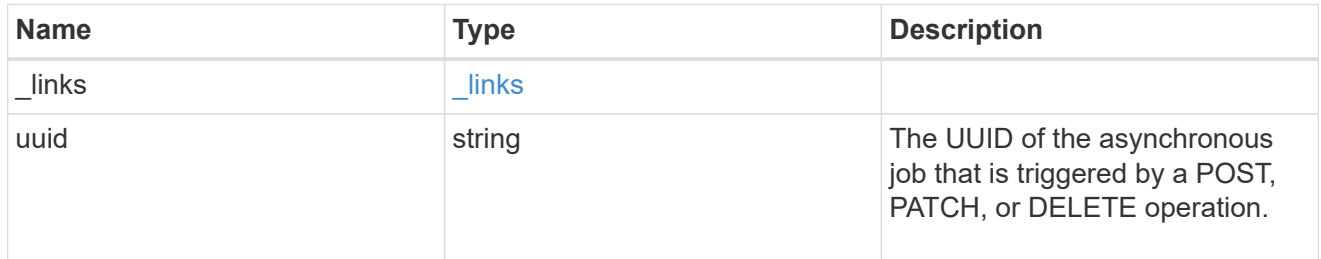

#### error\_arguments

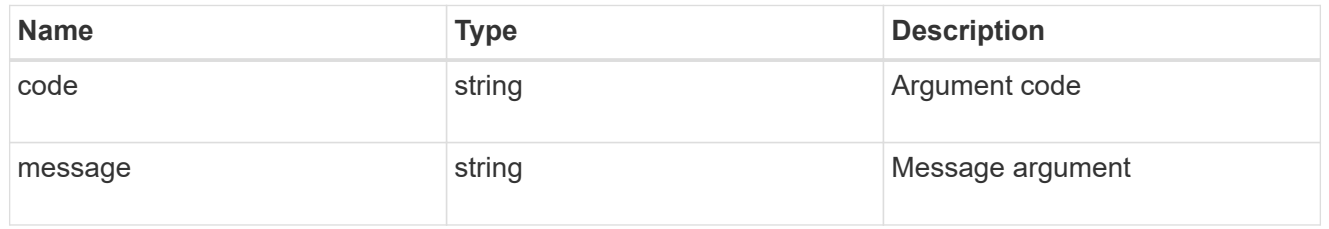

#### error

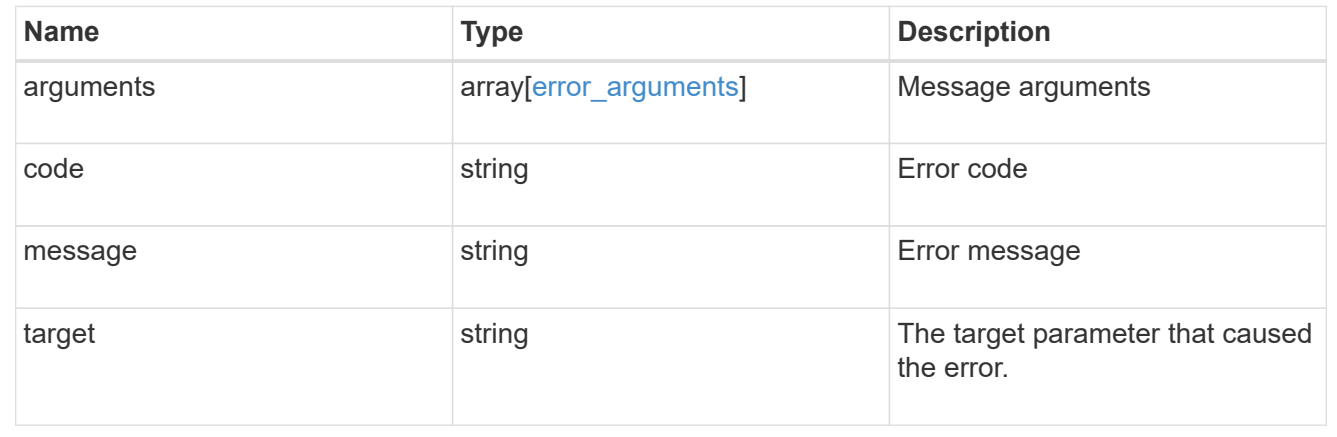

## <span id="page-23-0"></span>**Delete an S3 rule configuration**

DELETE /protocols/s3/services/{svm.uuid}/buckets/{s3\_bucket.uuid}/rules/{name}

#### **Introduced In:** 9.13

Deletes the S3 bucket lifecycle rule configuration.

## **Related ONTAP commands**

• vserver object-store-server bucket lifecycle-management-rule delete

#### **Learn more**

• [DOC /protocols/s3/services/{svm.uuid}/buckets/{s3\\_bucket.uuid}/rules](https://docs.netapp.com/us-en/ontap-restapi-9131/{relative_path}protocols_s3_services_svm.uuid_buckets_s3_bucket.uuid_rules_endpoint_overview.html)

### **Parameters**

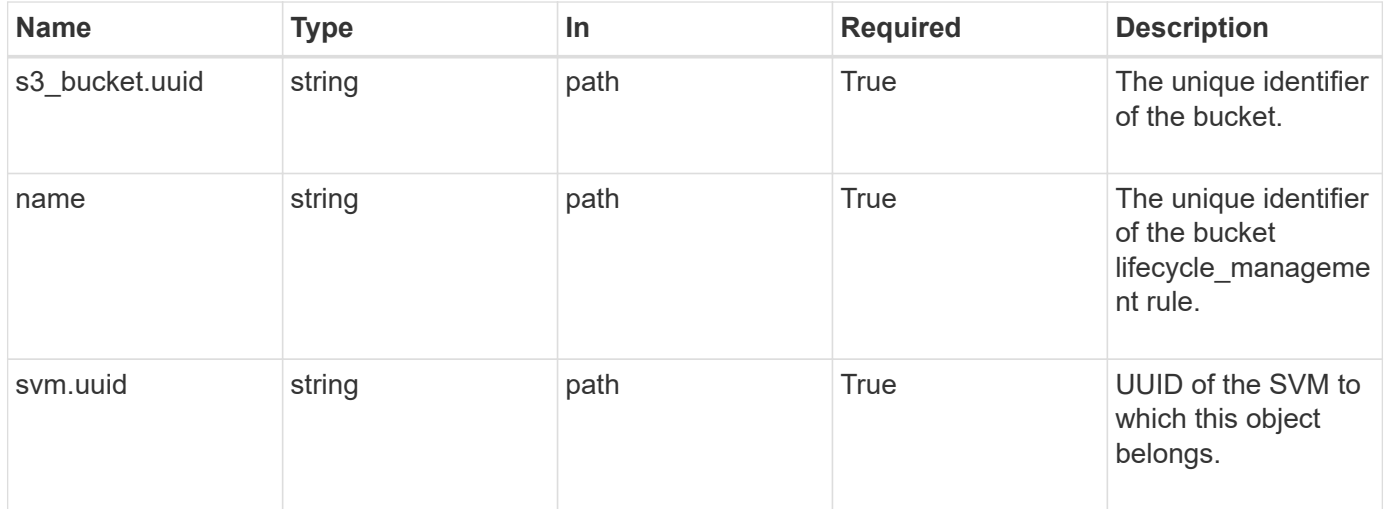

## **Response**

Status: 200, Ok

## **Error**

Status: Default

#### ONTAP Error Response Codes

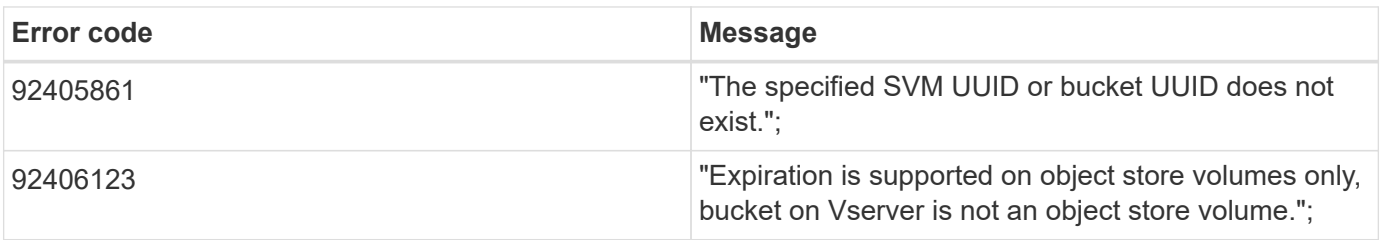

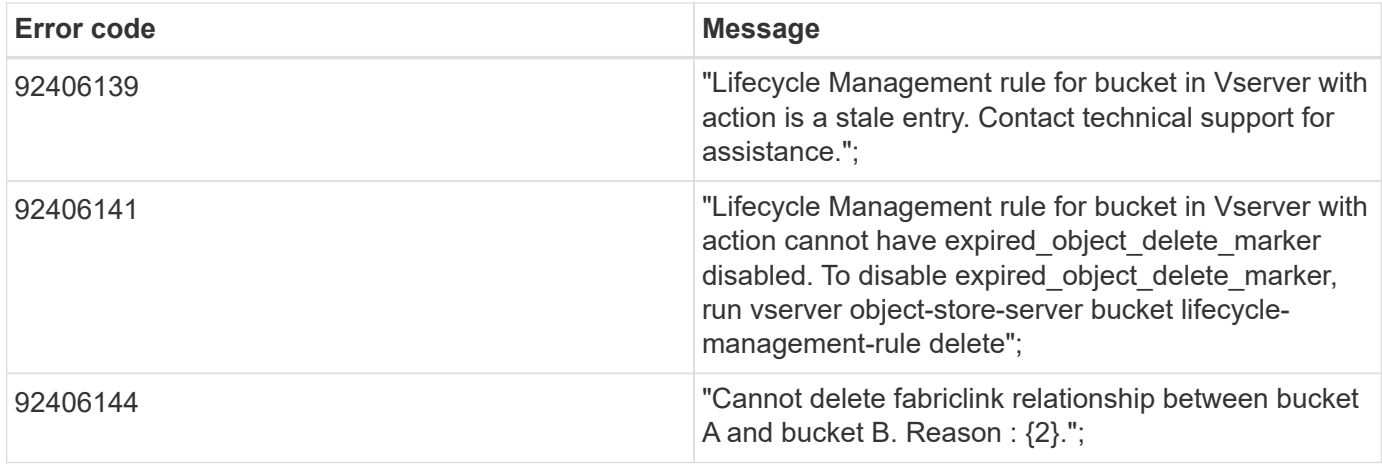

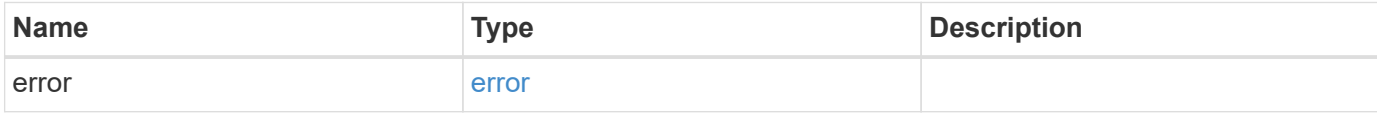

#### **Example error**

```
{
   "error": {
     "arguments": {
       "code": "string",
       "message": "string"
      },
      "code": "4",
      "message": "entry doesn't exist",
     "target": "uuid"
   }
}
```
## **Definitions**

#### **See Definitions**

error\_arguments

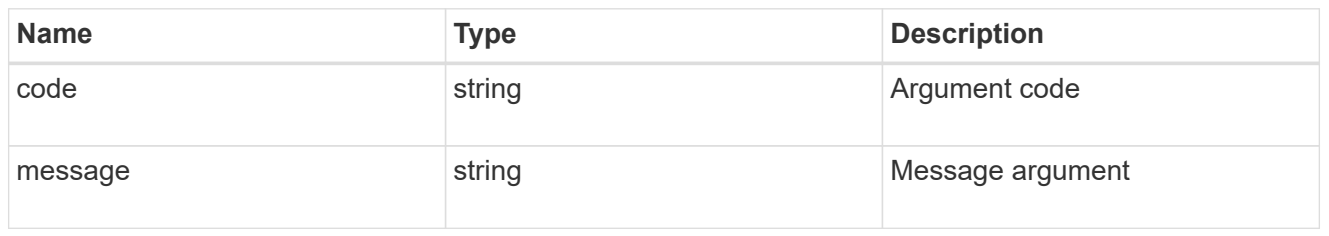

error

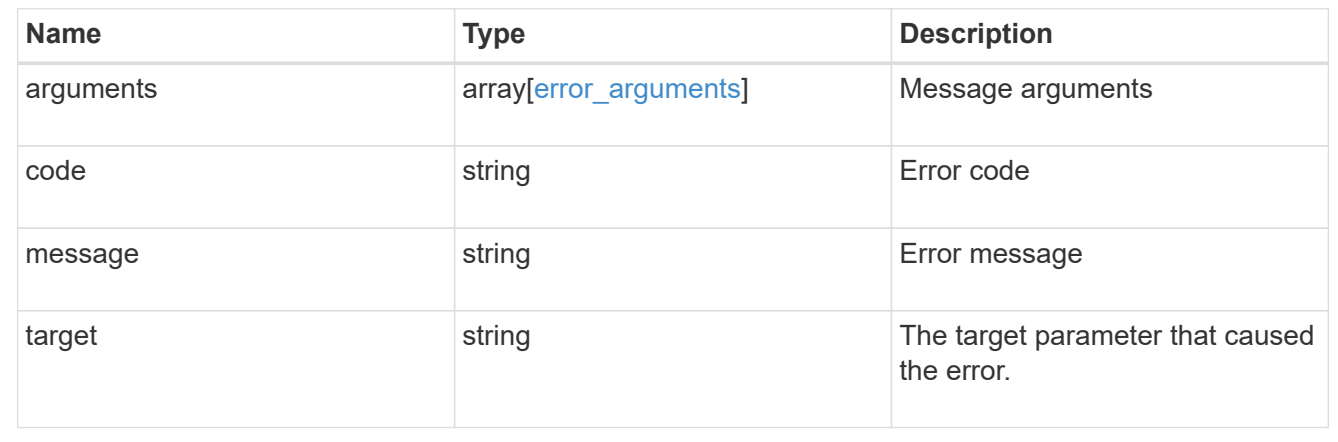

## <span id="page-26-0"></span>**Retrieve S3 lifecycle rules for a bucket by name**

GET /protocols/s3/services/{svm.uuid}/buckets/{s3\_bucket.uuid}/rules/{name}

**Introduced In:** 9.13

Retrieves all S3 Lifecycle rules associated with a bucket. Note that in order to retrieve S3 bucket rule parametes, the 'fields' option should be set to '\*\*'.

## **Related ONTAP commands**

• vserver object-store-server bucket lifecycle-management-rule show

#### **Learn more**

• [DOC /protocols/s3/services/{svm.uuid}/buckets/{s3\\_bucket.uuid}/rules](https://docs.netapp.com/us-en/ontap-restapi-9131/{relative_path}protocols_s3_services_svm.uuid_buckets_s3_bucket.uuid_rules_endpoint_overview.html)

#### **Parameters**

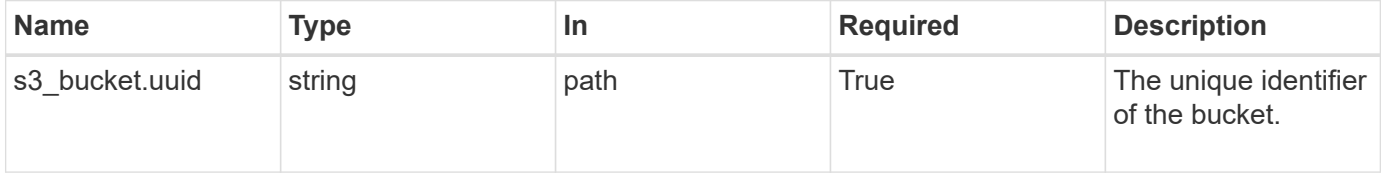

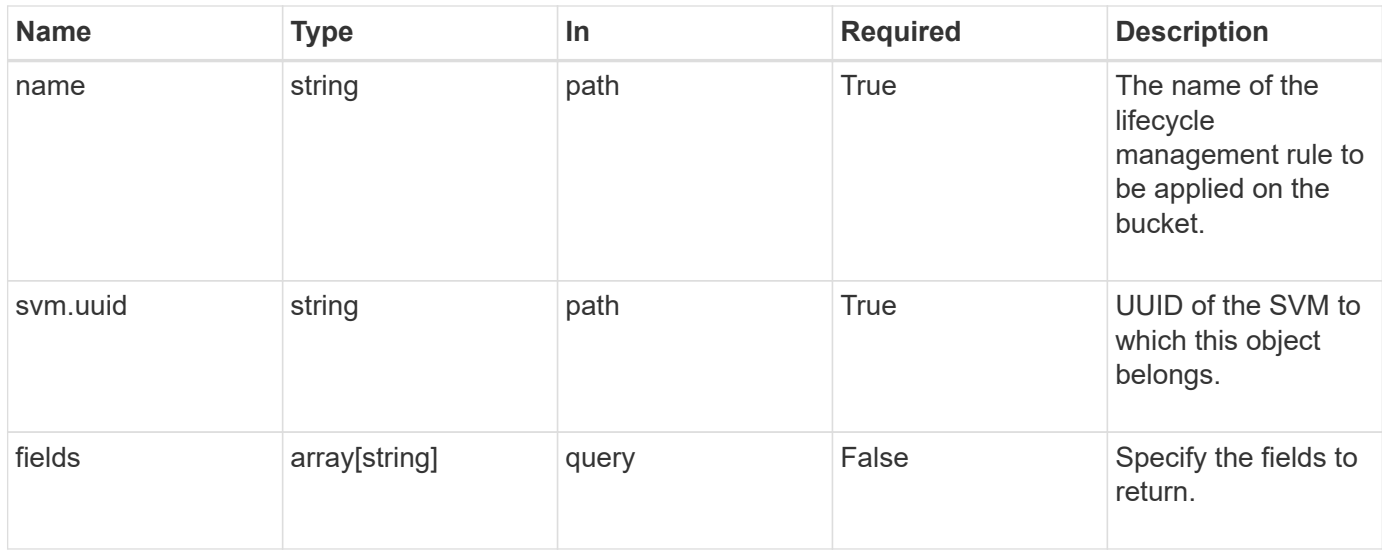

## **Response**

Status: 200, Ok

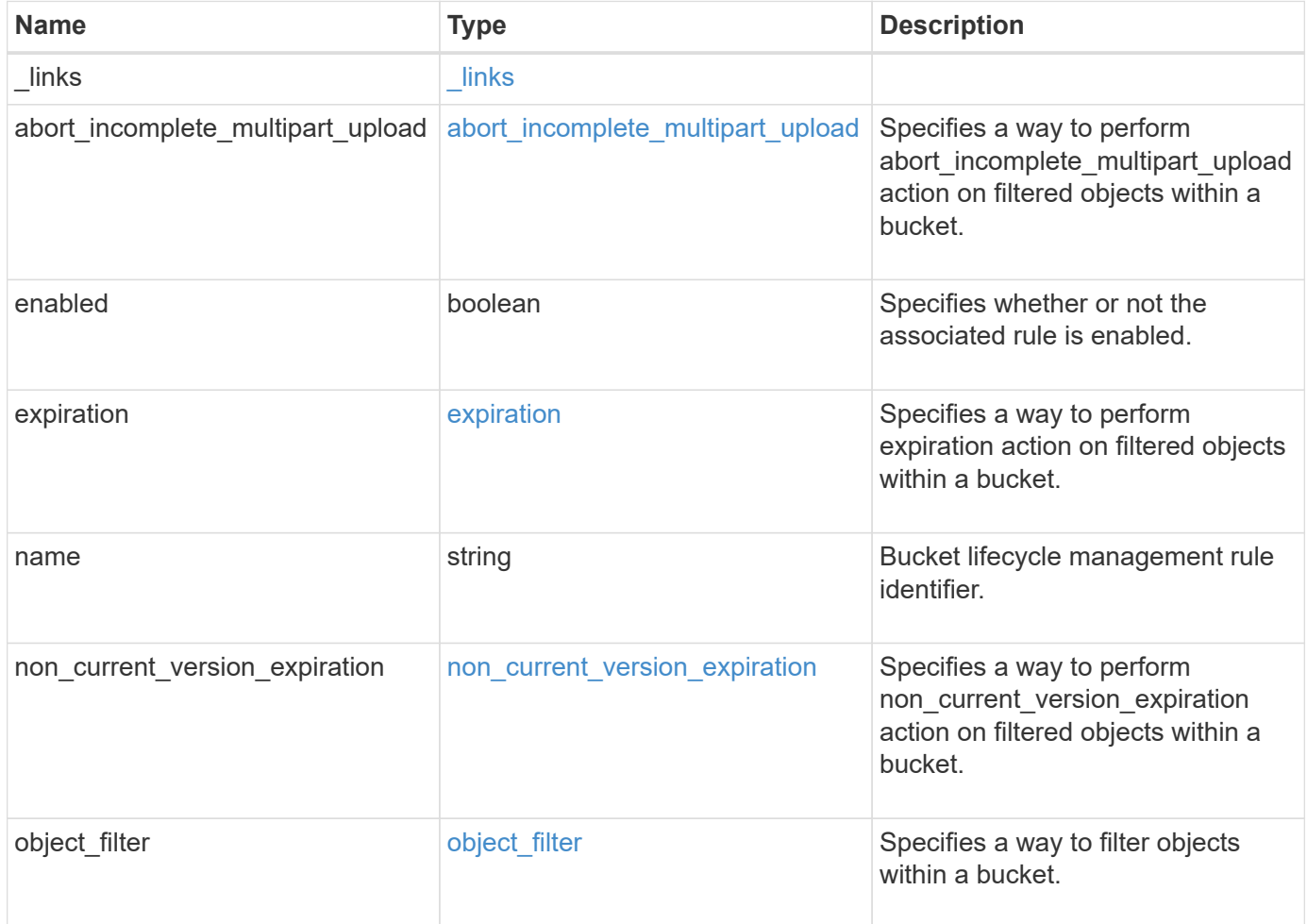

**Example response**

```
{
  " links": {
      "self": {
        "href": "/api/resourcelink"
     }
    },
  "abort incomplete multipart upload": {
      "_links": {
       "self": {
          "href": "/api/resourcelink"
        }
      }
    },
    "expiration": {
     "_links": {
       "self": {
         "href": "/api/resourcelink"
        }
      }
    },
  "non current version expiration": {
     "_links": {
       "self": {
         "href": "/api/resourcelink"
        }
      }
    },
  "object filter": {
      "_links": {
        "self": {
          "href": "/api/resourcelink"
        }
      },
      "prefix": "/logs",
      "size_greater_than": 10485760,
      "size_less_than": 10240,
      "tags": [
        "project1=projA",
       "project2=projB"
      ]
    }
}
```
## **Error**

Status: Default, Error

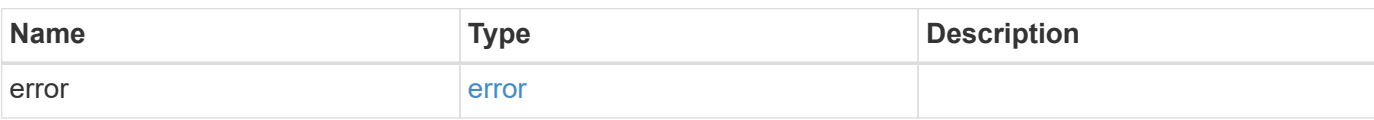

**Example error**

```
{
   "error": {
     "arguments": {
       "code": "string",
       "message": "string"
     },
     "code": "4",
     "message": "entry doesn't exist",
     "target": "uuid"
   }
}
```
## **Definitions**

#### **See Definitions**

href

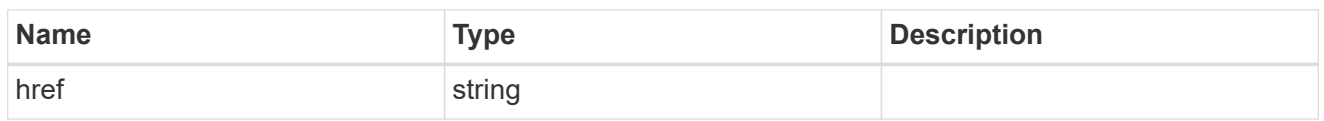

\_links

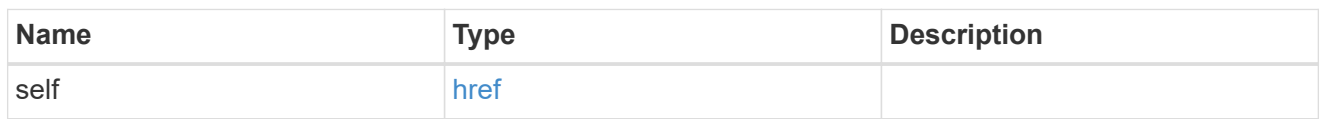

abort\_incomplete\_multipart\_upload

Specifies a way to perform abort\_incomplete\_multipart\_upload action on filtered objects within a bucket.

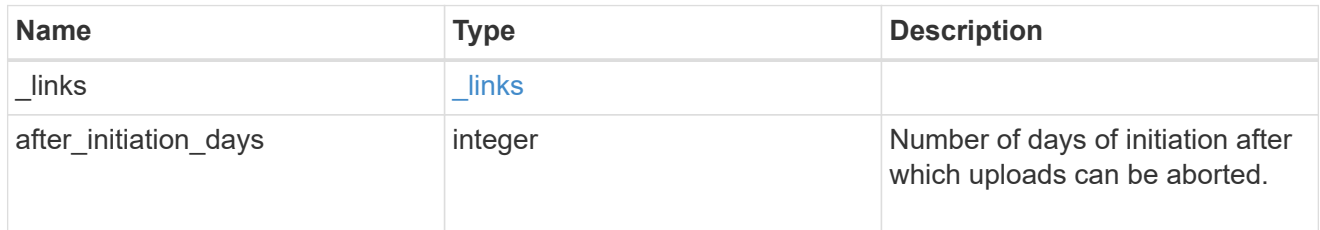

#### expiration

Specifies a way to perform expiration action on filtered objects within a bucket.

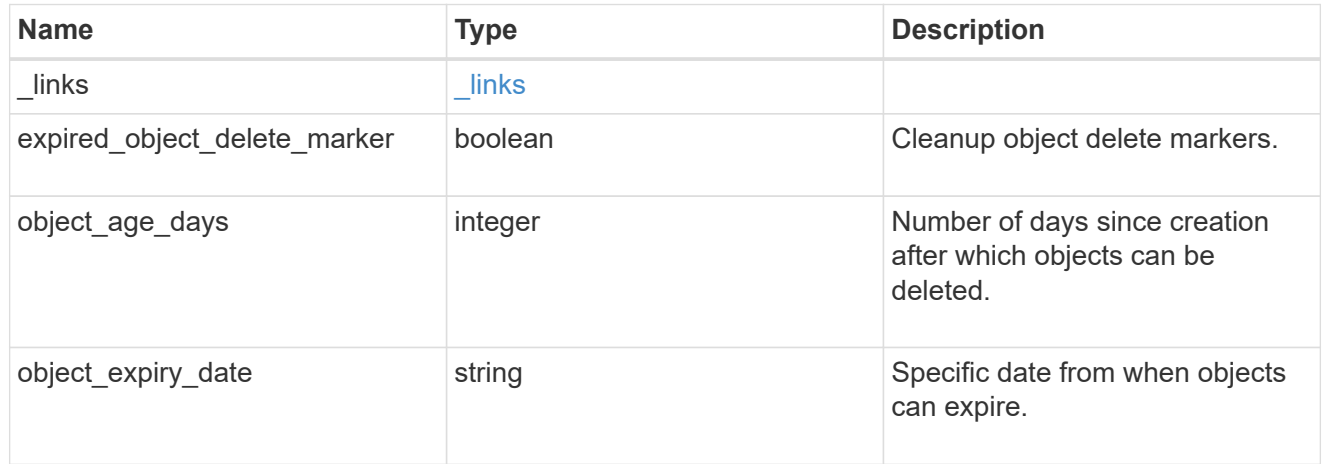

non\_current\_version\_expiration

Specifies a way to perform non\_current\_version\_expiration action on filtered objects within a bucket.

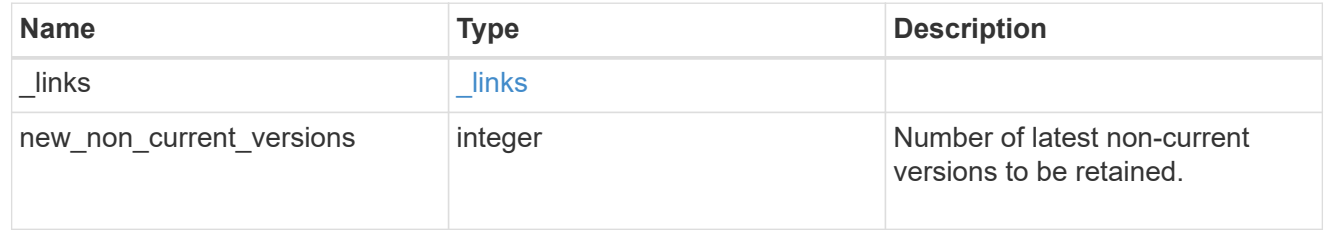

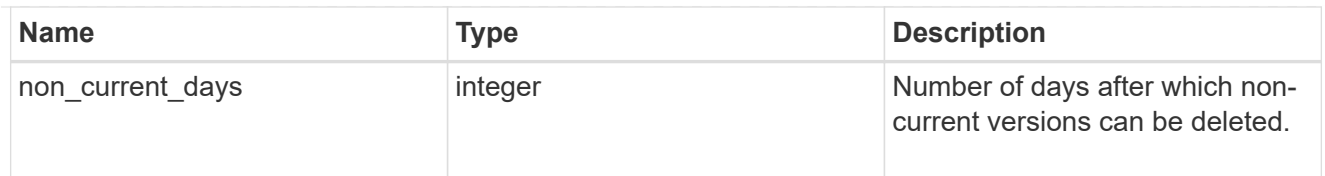

## object\_filter

Specifies a way to filter objects within a bucket.

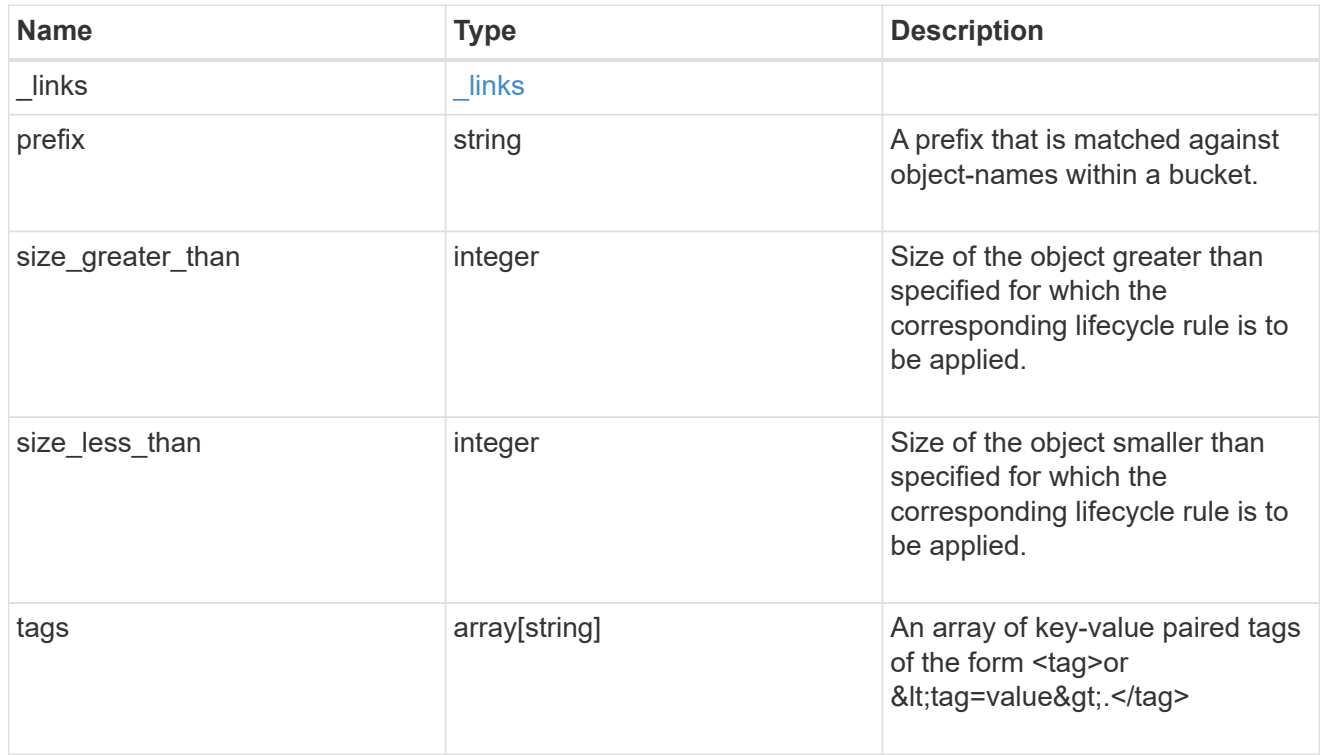

#### error\_arguments

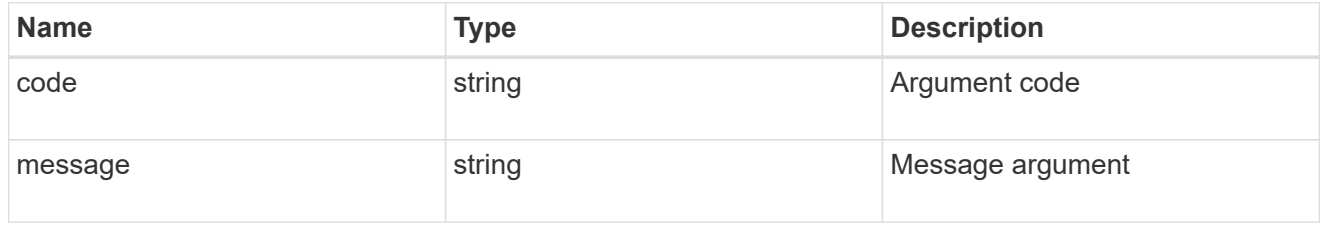

#### error

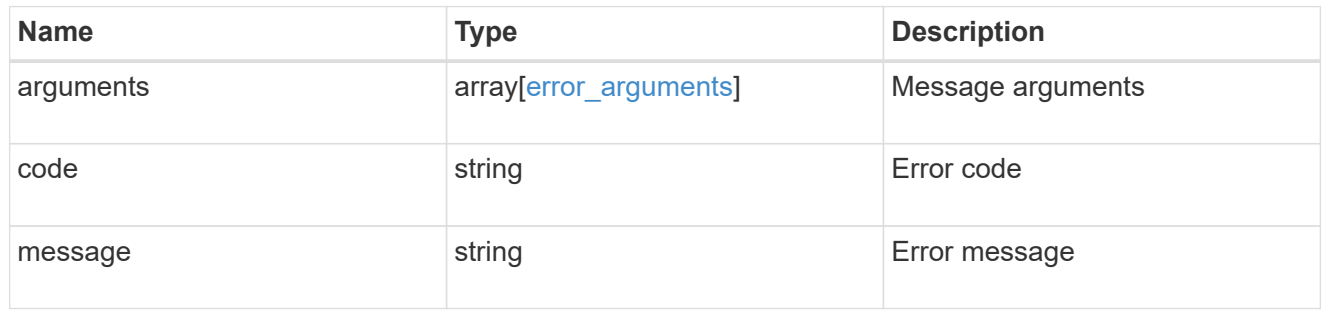

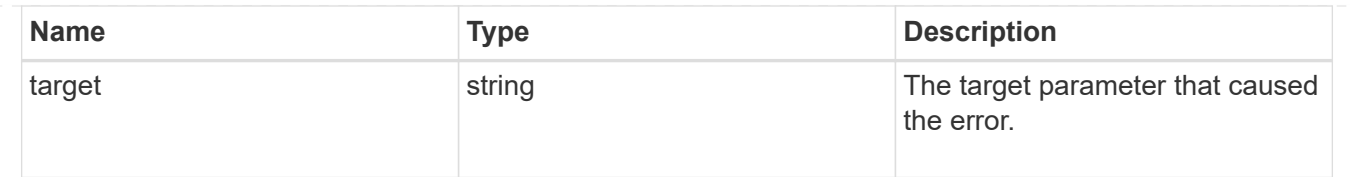

## <span id="page-32-0"></span>**Update an S3 rule configuration**

PATCH /protocols/s3/services/{svm.uuid}/buckets/{s3\_bucket.uuid}/rules/{name}

#### **Introduced In:** 9.13

Updates the S3 bucket lifecycle rule configuration.

## **Important notes**

- The following fields can be modified for a bucket:
- actions Lifecycle Management actions associated with the rule.
- enabled Lifecycle Management rule is enabled or not..
- object age days Number of days since creation after which objects can be deleted.
- object expiry date Specific date from when objects can expire.
- expired object delete marker Cleanup object delete markers.
- new non current versions Number of latest non-current versions to be retained.
- non current days Number of days after which non-current versions can be deleted.
- after initiation days Number of days of initiation after which uploads can be aborted.

## **Related ONTAP commands**

• vserver object-store-server bucket lifecycle-management-rule modify

### **Learn more**

• [DOC /protocols/s3/services/{svm.uuid}/buckets/{s3\\_bucket.uuid}/rules](https://docs.netapp.com/us-en/ontap-restapi-9131/{relative_path}protocols_s3_services_svm.uuid_buckets_s3_bucket.uuid_rules_endpoint_overview.html)

### **Parameters**

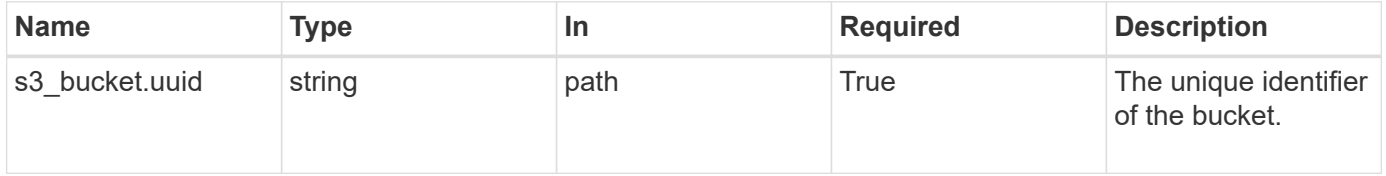

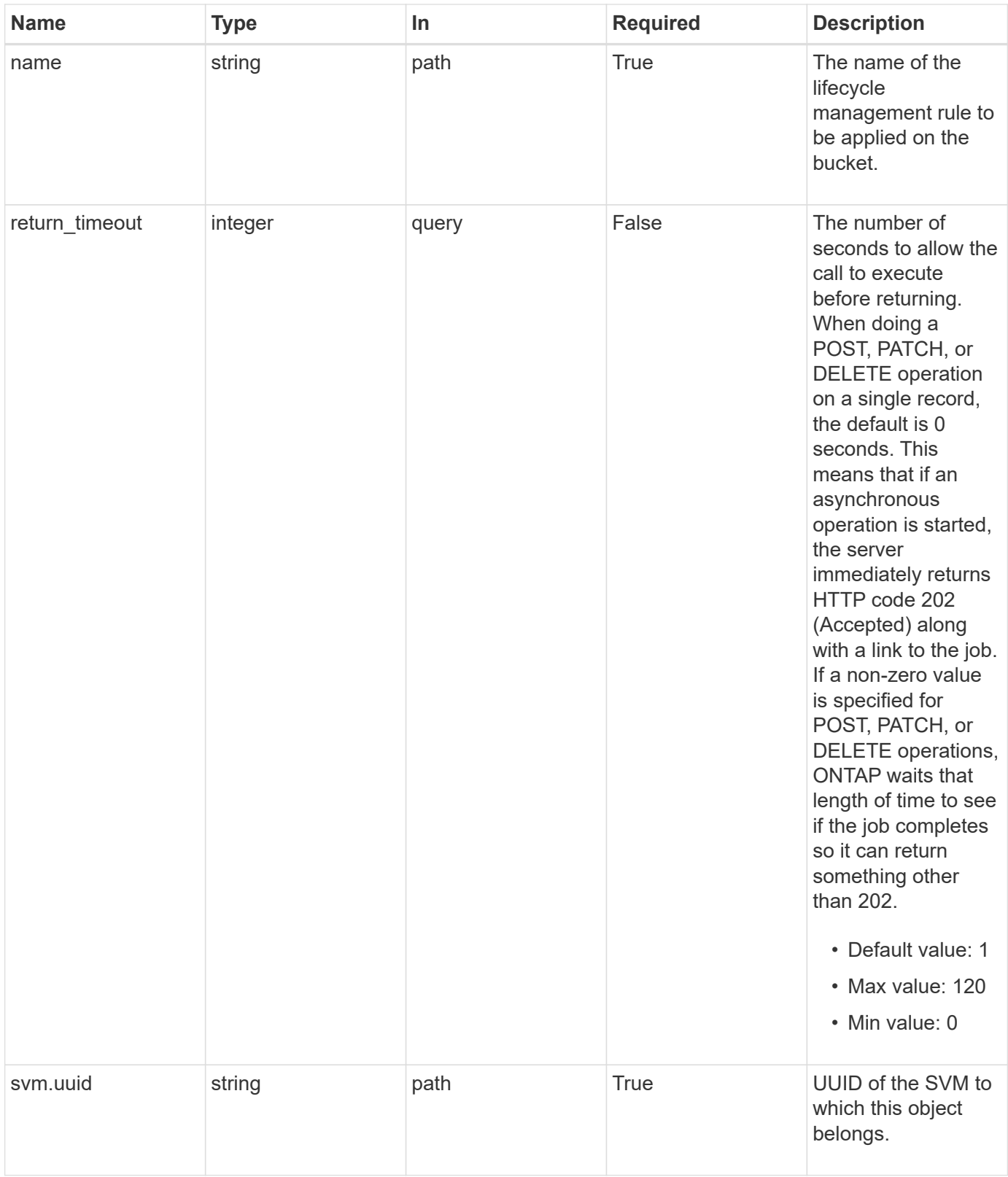

## **Request Body**

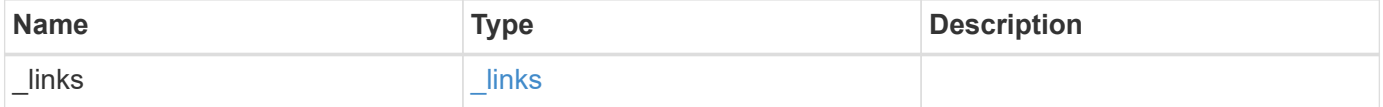

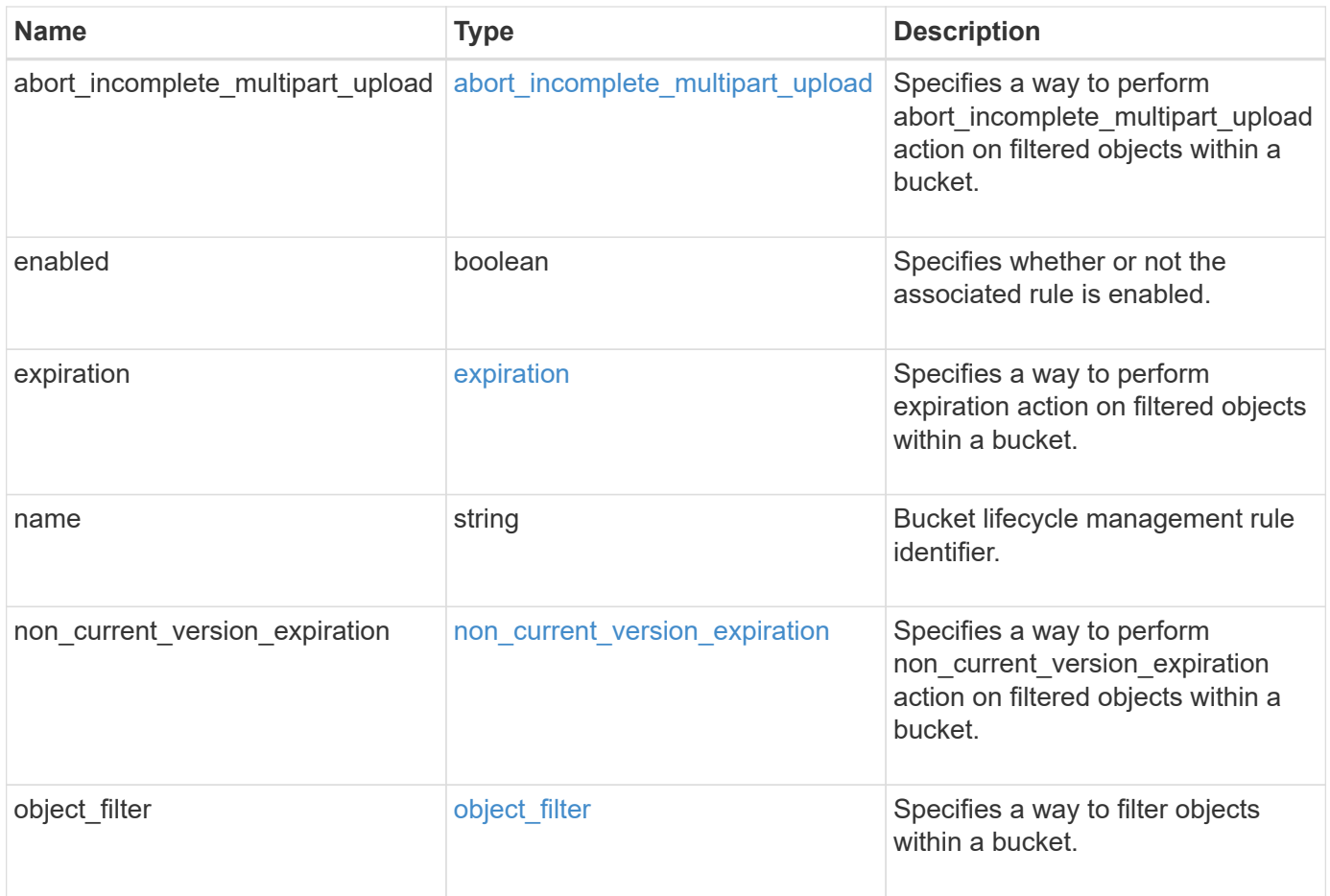

**Example request**

```
{
  " links": {
      "self": {
        "href": "/api/resourcelink"
      }
    },
  "abort incomplete multipart upload": {
     "_links": {
       "self": {
          "href": "/api/resourcelink"
        }
      }
    },
    "expiration": {
     "_links": {
       "self": {
         "href": "/api/resourcelink"
        }
      }
    },
  "non current version expiration": {
     "_links": {
       "self": {
         "href": "/api/resourcelink"
        }
      }
    },
  "object filter": {
     "_links": {
        "self": {
          "href": "/api/resourcelink"
        }
      },
      "prefix": "/logs",
      "size_greater_than": 10485760,
      "size_less_than": 10240,
      "tags": [
        "project1=projA",
       "project2=projB"
      ]
    }
}
```
## **Response**

Status: 200, Ok

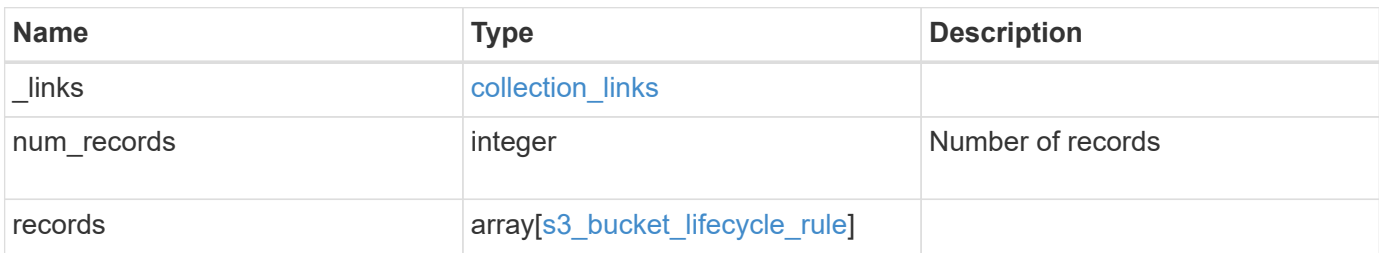

**Example response**

```
{
 " links": {
      "next": {
       "href": "/api/resourcelink"
      },
      "self": {
       "href": "/api/resourcelink"
      }
   },
    "num_records": 1,
   "records": {
      "_links": {
        "self": {
         "href": "/api/resourcelink"
       }
      },
    "abort incomplete multipart upload": {
       "_links": {
           "self": {
            "href": "/api/resourcelink"
          }
        }
      },
      "expiration": {
       "_links": {
          "self": {
            "href": "/api/resourcelink"
          }
        }
      },
    "non current version expiration": {
       "_links": {
         "self": {
            "href": "/api/resourcelink"
          }
        }
      },
    "object filter": {
       "_links": {
          "self": {
             "href": "/api/resourcelink"
          }
        },
        "prefix": "/logs",
```

```
  "size_greater_than": 10485760,
        "size_less_than": 10240,
        "tags": [
          "project1=projA",
          "project2=projB"
        ]
      }
    }
}
```
## **Response**

Status: 202, Accepted

## **Error**

Status: Default

### ONTAP Error Response Codes

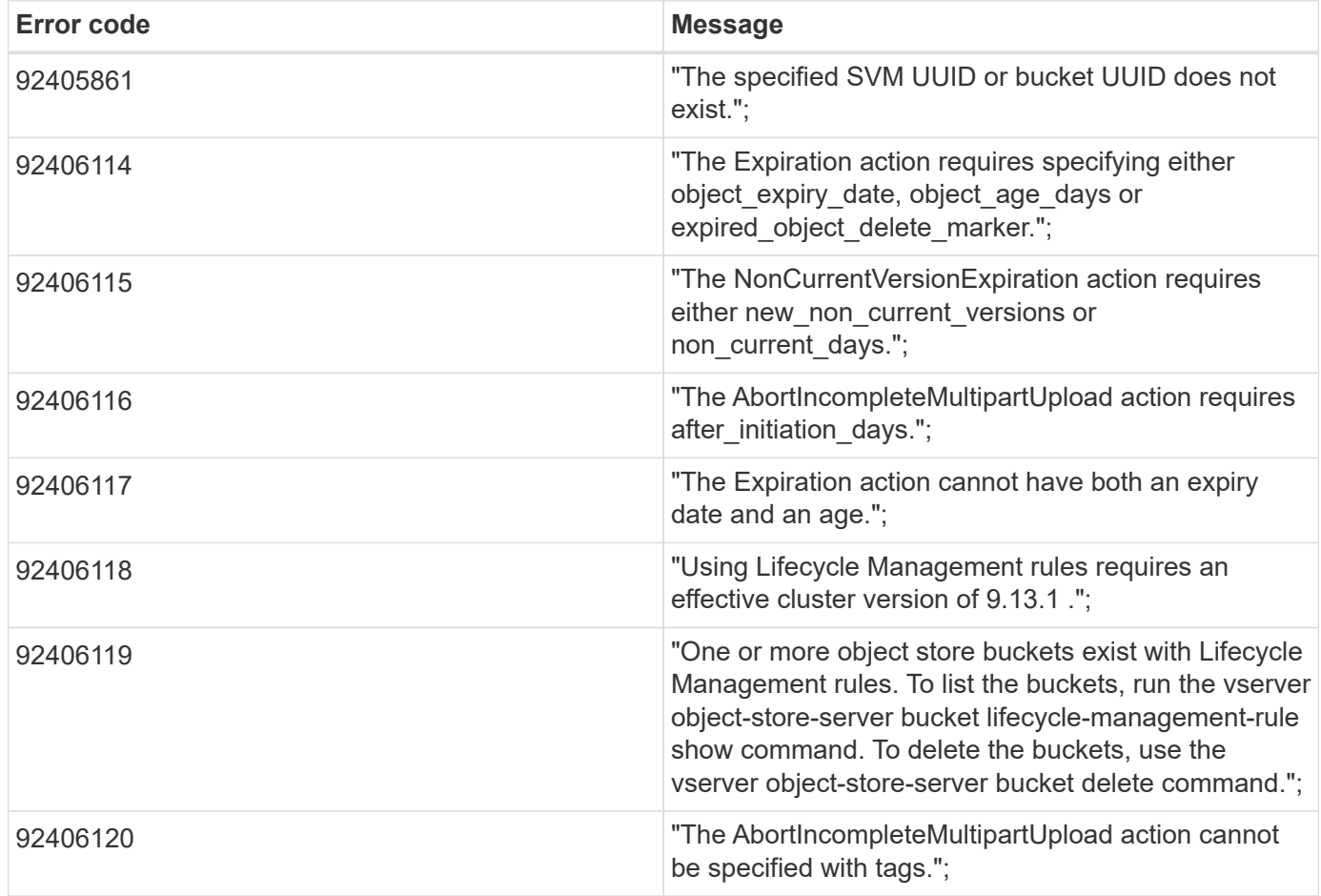

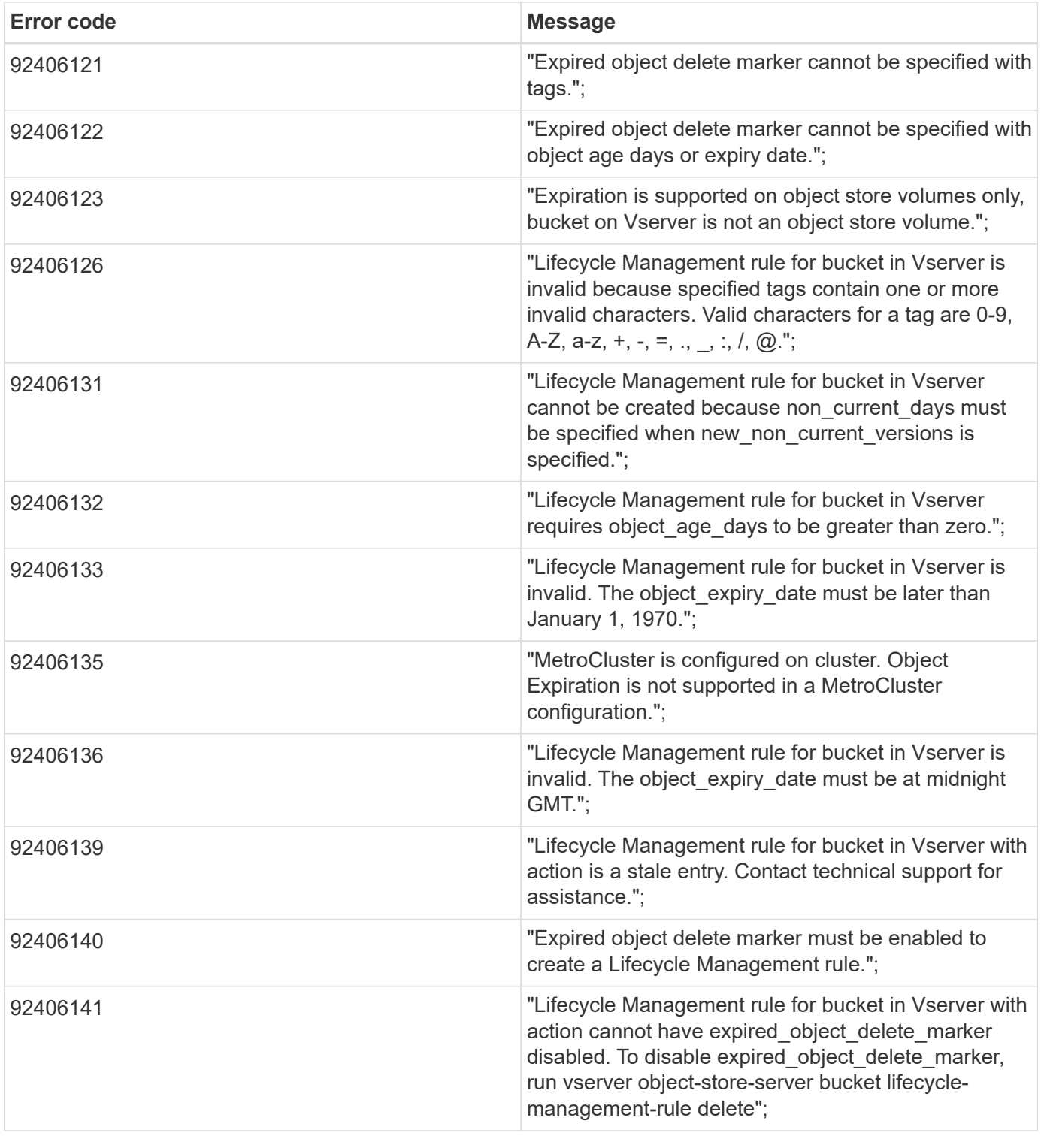

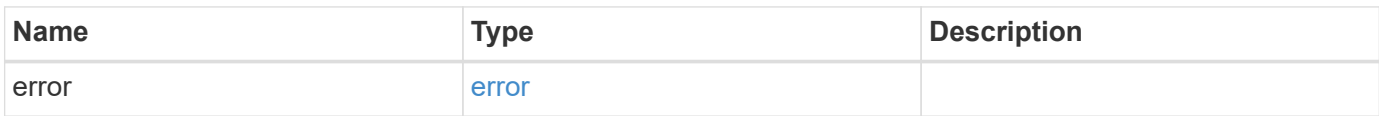

#### **Example error**

```
{
   "error": {
     "arguments": {
       "code": "string",
       "message": "string"
      },
     "code": "4",
     "message": "entry doesn't exist",
     "target": "uuid"
   }
}
```
## **Definitions**

#### **See Definitions**

href

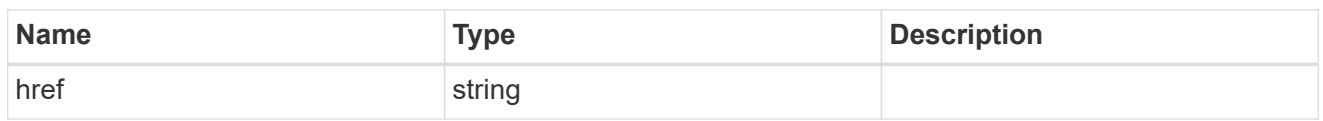

\_links

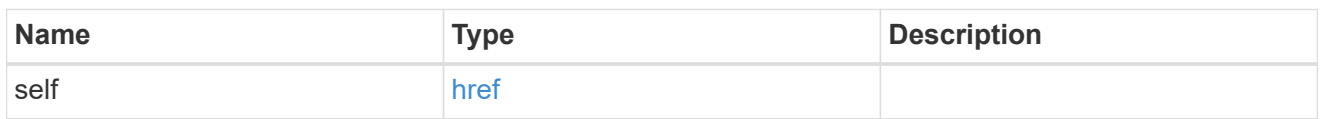

abort\_incomplete\_multipart\_upload

Specifies a way to perform abort\_incomplete\_multipart\_upload action on filtered objects within a bucket.

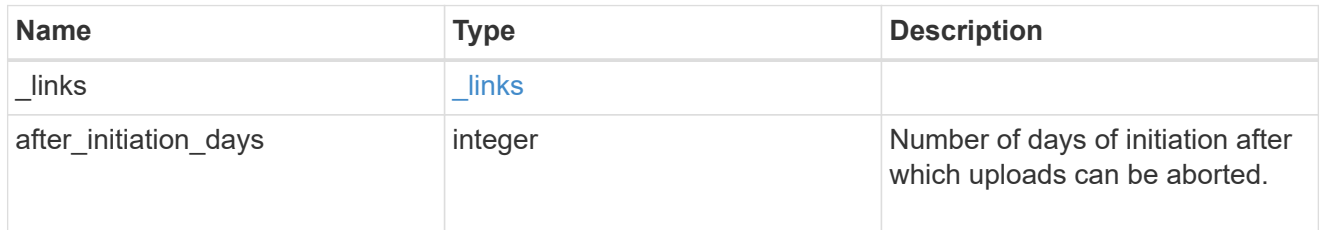

#### expiration

Specifies a way to perform expiration action on filtered objects within a bucket.

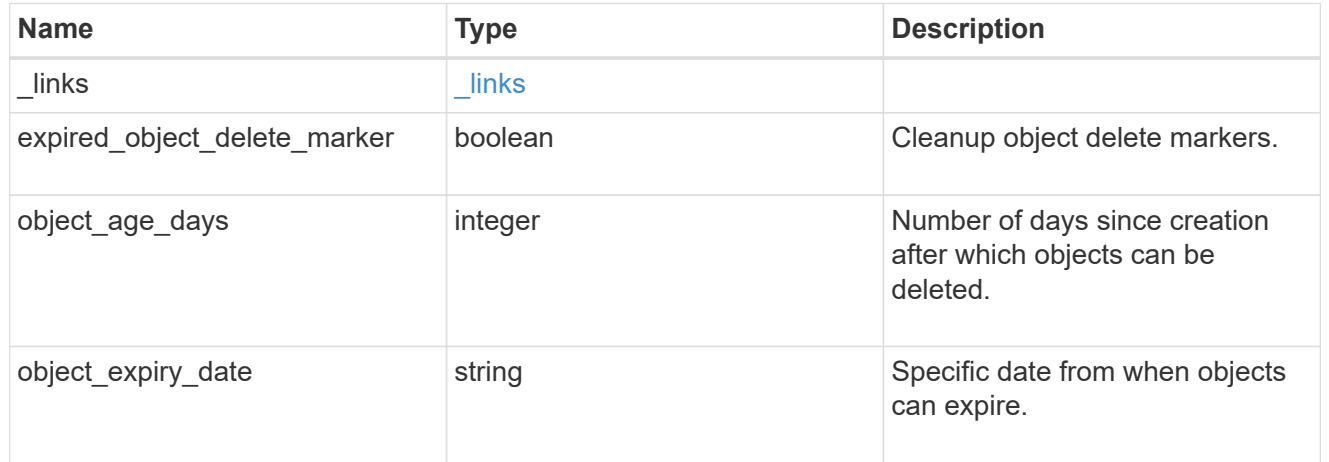

non\_current\_version\_expiration

Specifies a way to perform non\_current\_version\_expiration action on filtered objects within a bucket.

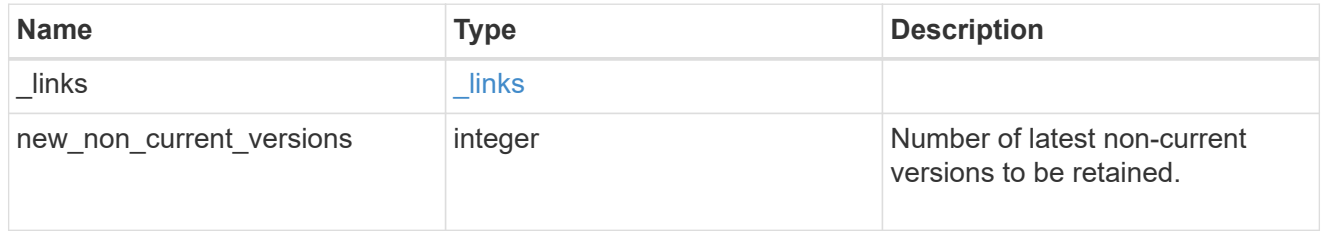

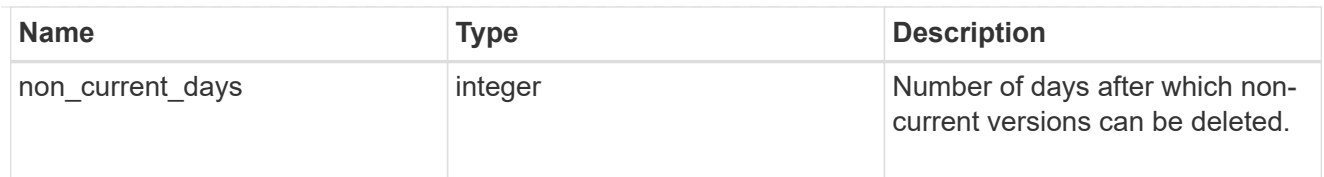

## object\_filter

Specifies a way to filter objects within a bucket.

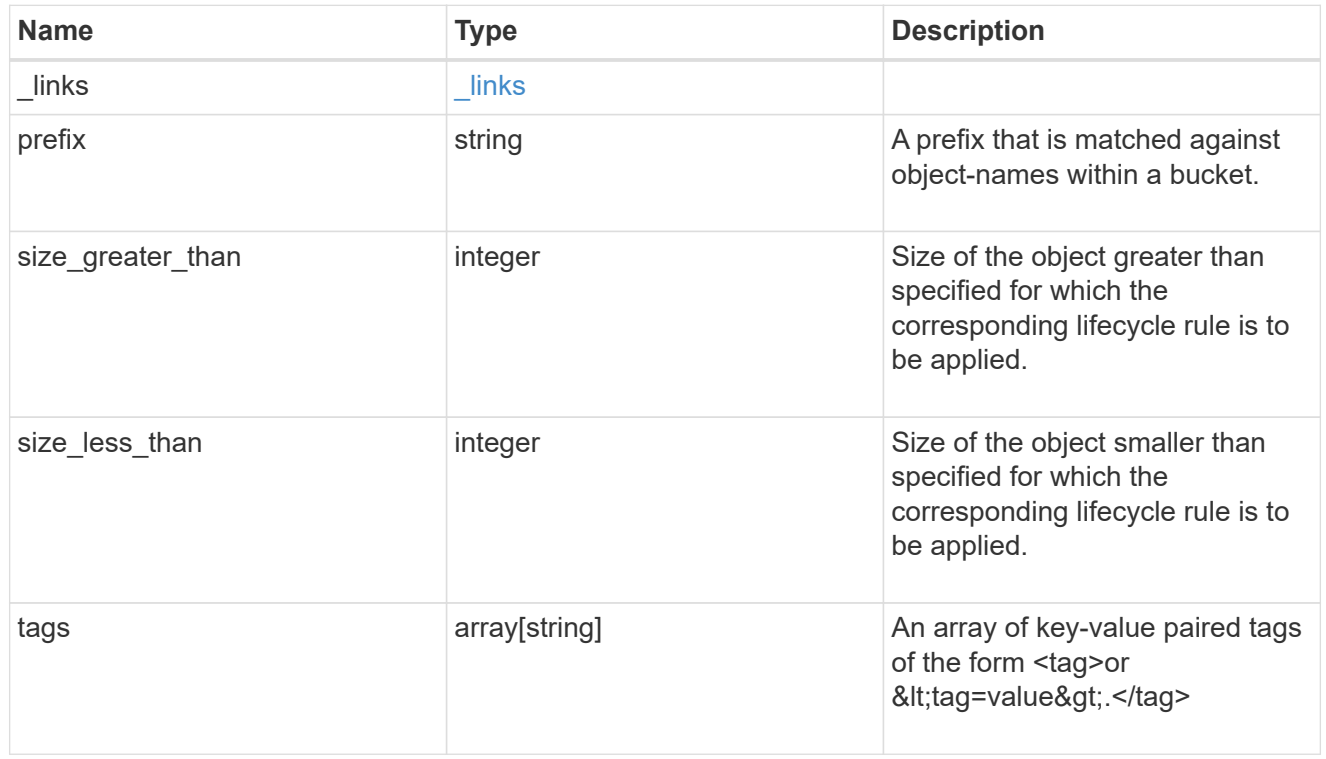

## s3\_bucket\_lifecycle\_rule

Information about the lifecycle management rule of a bucket.

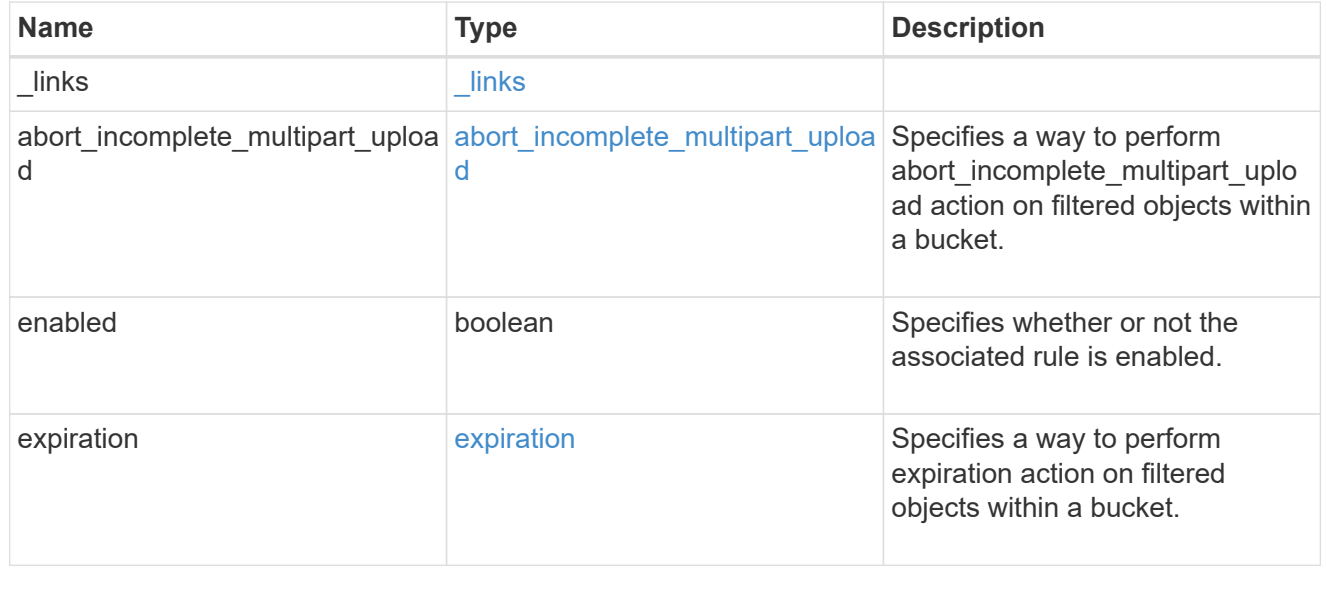

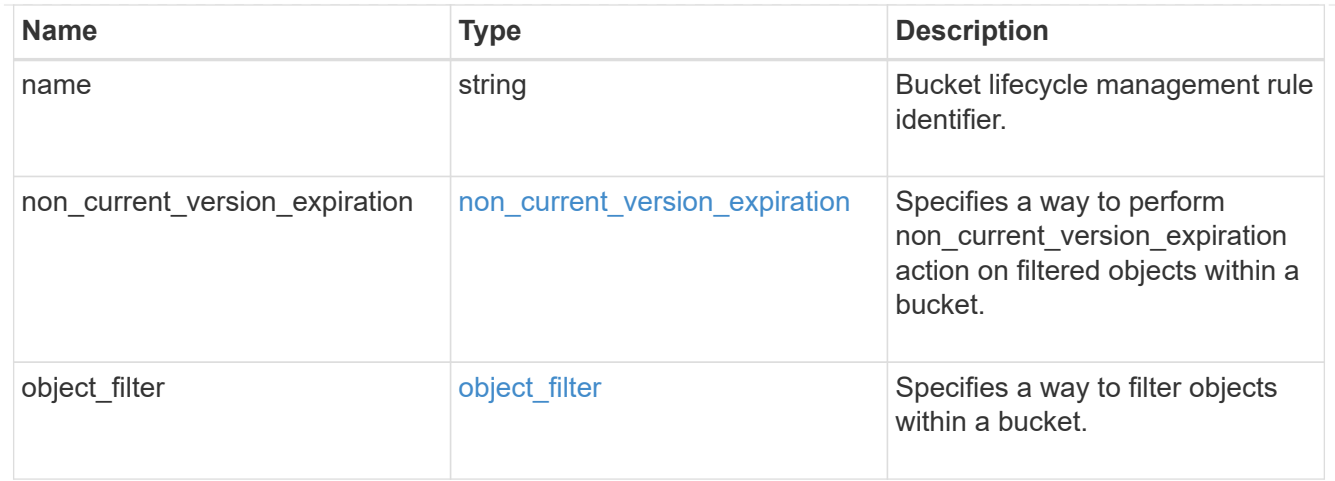

#### collection\_links

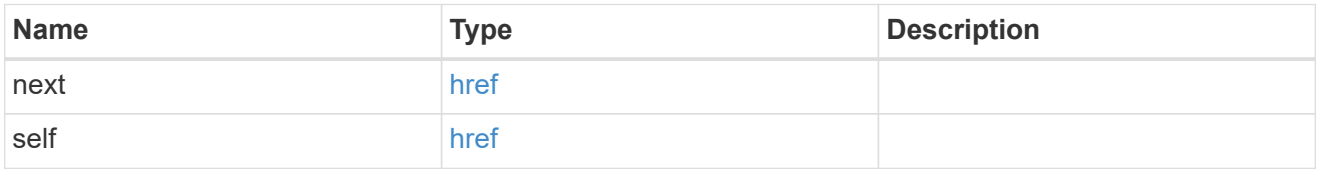

#### error\_arguments

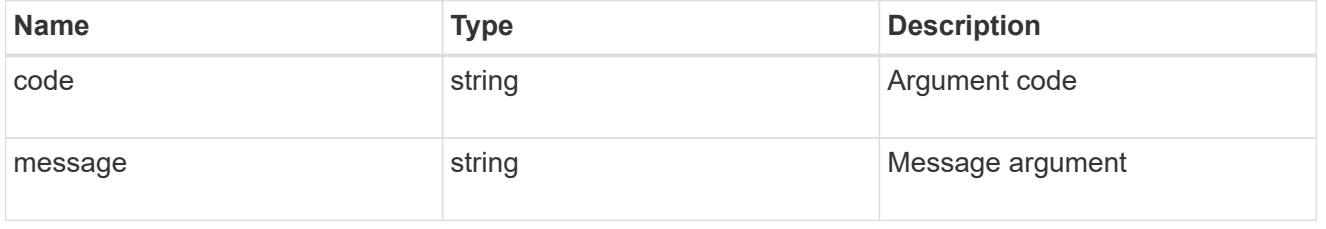

#### error

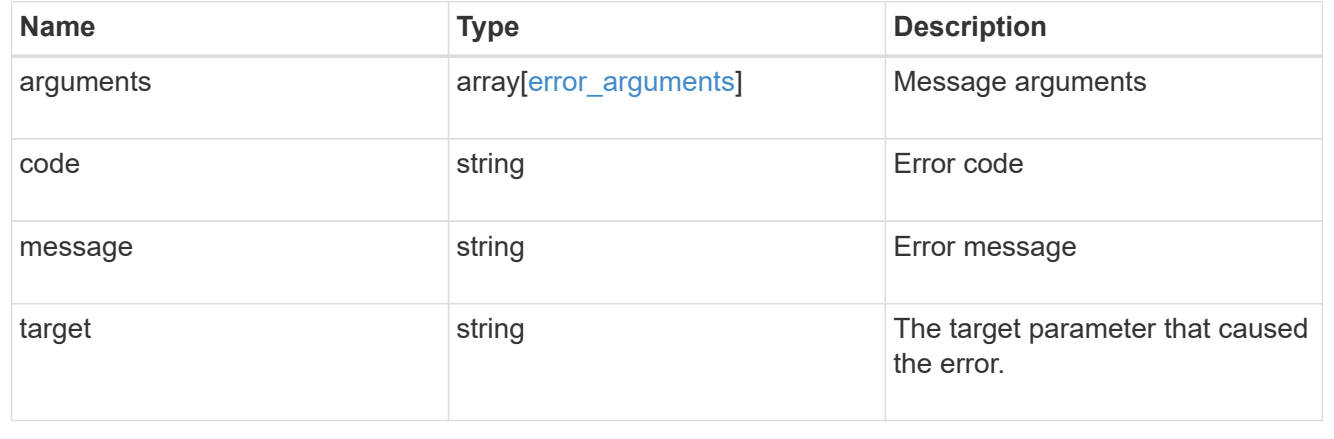

#### **Copyright information**

Copyright © 2024 NetApp, Inc. All Rights Reserved. Printed in the U.S. No part of this document covered by copyright may be reproduced in any form or by any means—graphic, electronic, or mechanical, including photocopying, recording, taping, or storage in an electronic retrieval system—without prior written permission of the copyright owner.

Software derived from copyrighted NetApp material is subject to the following license and disclaimer:

THIS SOFTWARE IS PROVIDED BY NETAPP "AS IS" AND WITHOUT ANY EXPRESS OR IMPLIED WARRANTIES, INCLUDING, BUT NOT LIMITED TO, THE IMPLIED WARRANTIES OF MERCHANTABILITY AND FITNESS FOR A PARTICULAR PURPOSE, WHICH ARE HEREBY DISCLAIMED. IN NO EVENT SHALL NETAPP BE LIABLE FOR ANY DIRECT, INDIRECT, INCIDENTAL, SPECIAL, EXEMPLARY, OR CONSEQUENTIAL DAMAGES (INCLUDING, BUT NOT LIMITED TO, PROCUREMENT OF SUBSTITUTE GOODS OR SERVICES; LOSS OF USE, DATA, OR PROFITS; OR BUSINESS INTERRUPTION) HOWEVER CAUSED AND ON ANY THEORY OF LIABILITY, WHETHER IN CONTRACT, STRICT LIABILITY, OR TORT (INCLUDING NEGLIGENCE OR OTHERWISE) ARISING IN ANY WAY OUT OF THE USE OF THIS SOFTWARE, EVEN IF ADVISED OF THE POSSIBILITY OF SUCH DAMAGE.

NetApp reserves the right to change any products described herein at any time, and without notice. NetApp assumes no responsibility or liability arising from the use of products described herein, except as expressly agreed to in writing by NetApp. The use or purchase of this product does not convey a license under any patent rights, trademark rights, or any other intellectual property rights of NetApp.

The product described in this manual may be protected by one or more U.S. patents, foreign patents, or pending applications.

LIMITED RIGHTS LEGEND: Use, duplication, or disclosure by the government is subject to restrictions as set forth in subparagraph (b)(3) of the Rights in Technical Data -Noncommercial Items at DFARS 252.227-7013 (FEB 2014) and FAR 52.227-19 (DEC 2007).

Data contained herein pertains to a commercial product and/or commercial service (as defined in FAR 2.101) and is proprietary to NetApp, Inc. All NetApp technical data and computer software provided under this Agreement is commercial in nature and developed solely at private expense. The U.S. Government has a nonexclusive, non-transferrable, nonsublicensable, worldwide, limited irrevocable license to use the Data only in connection with and in support of the U.S. Government contract under which the Data was delivered. Except as provided herein, the Data may not be used, disclosed, reproduced, modified, performed, or displayed without the prior written approval of NetApp, Inc. United States Government license rights for the Department of Defense are limited to those rights identified in DFARS clause 252.227-7015(b) (FEB 2014).

#### **Trademark information**

NETAPP, the NETAPP logo, and the marks listed at<http://www.netapp.com/TM>are trademarks of NetApp, Inc. Other company and product names may be trademarks of their respective owners.